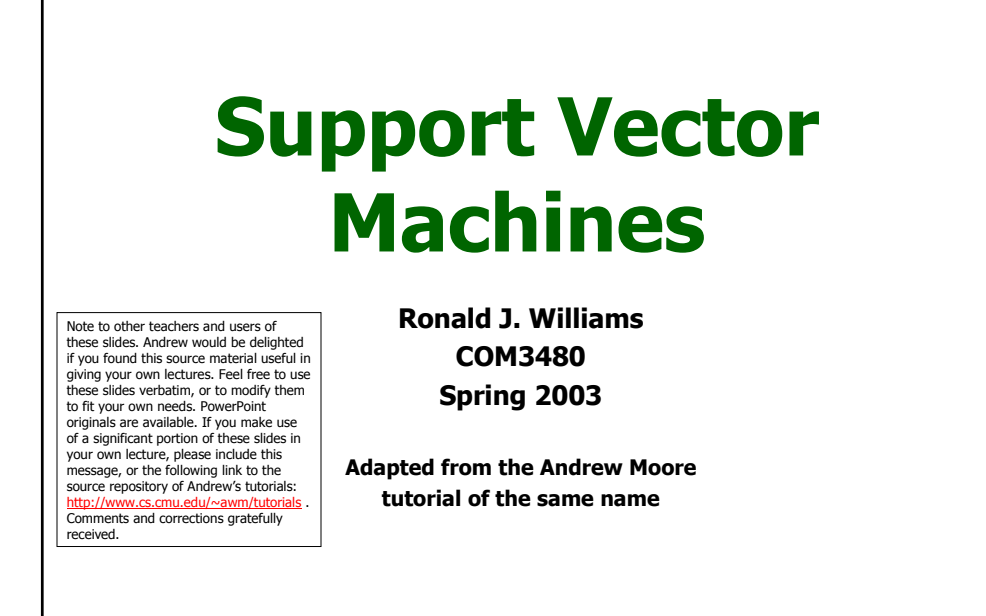

Originals © 2001, Andrew W. Moore, Modifications © 2003, Ronald J. Williams

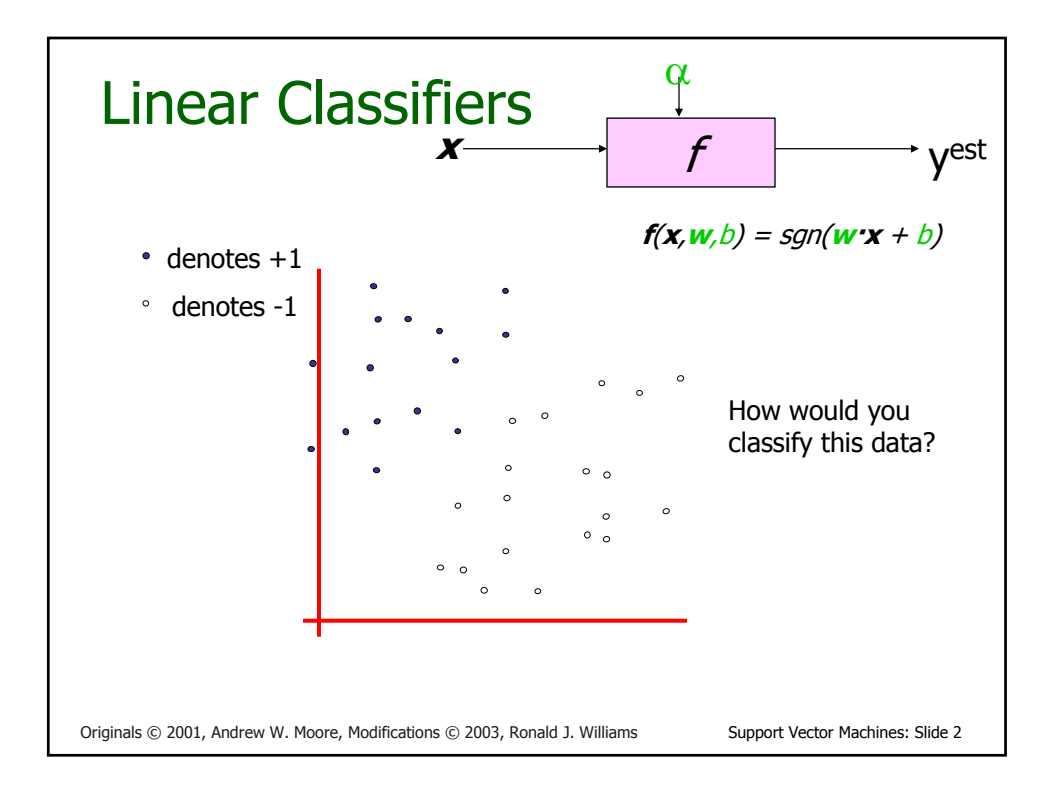

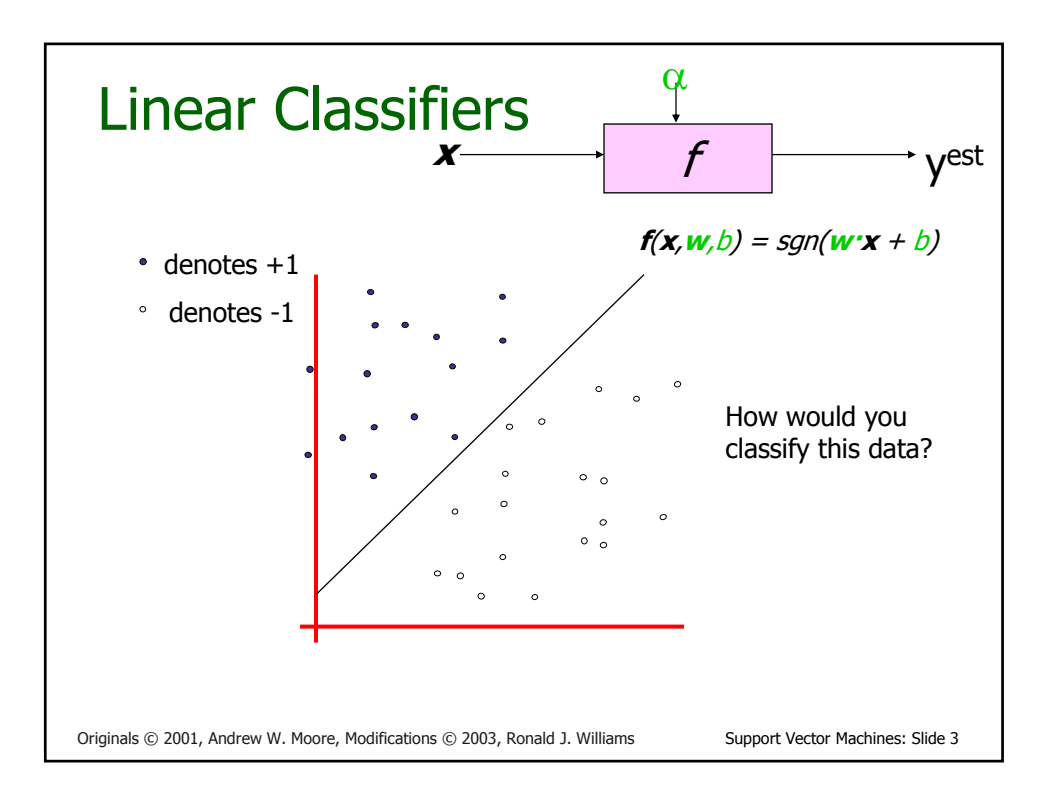

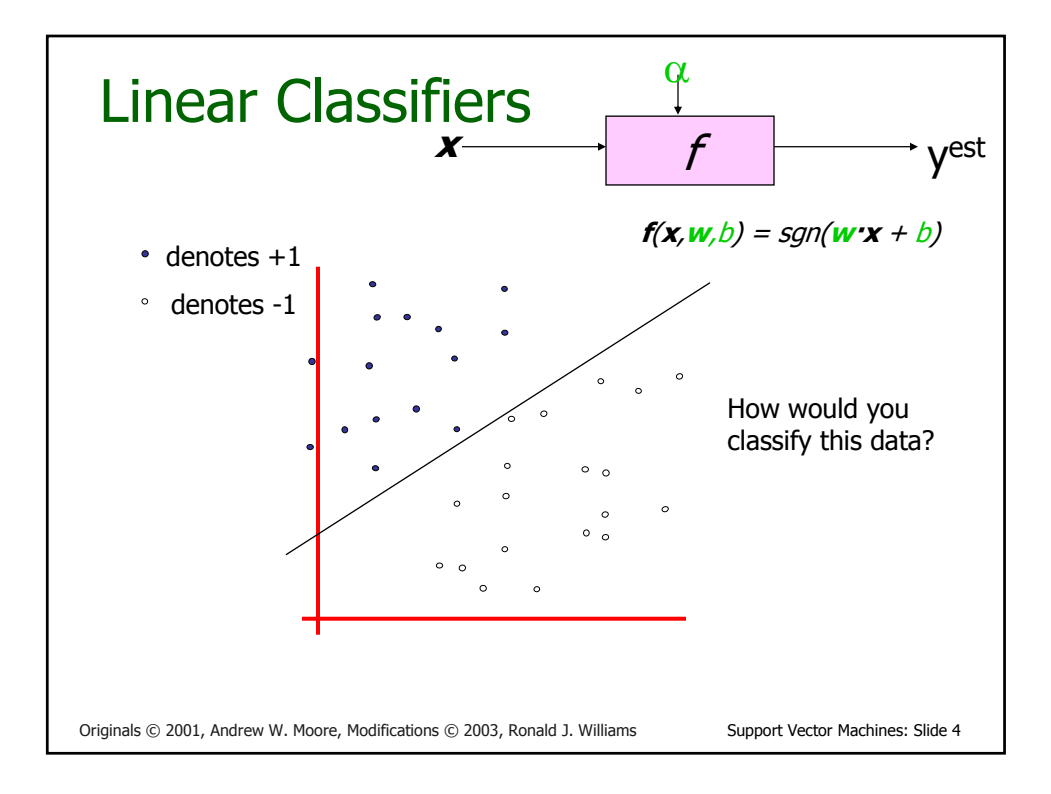

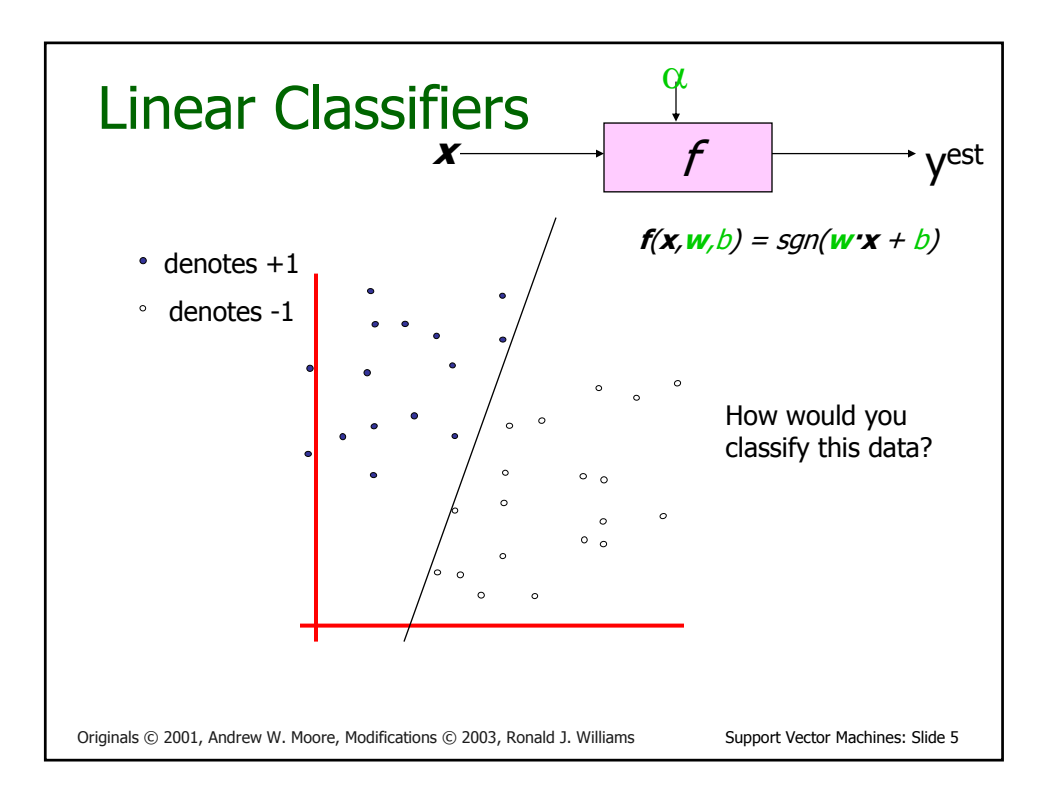

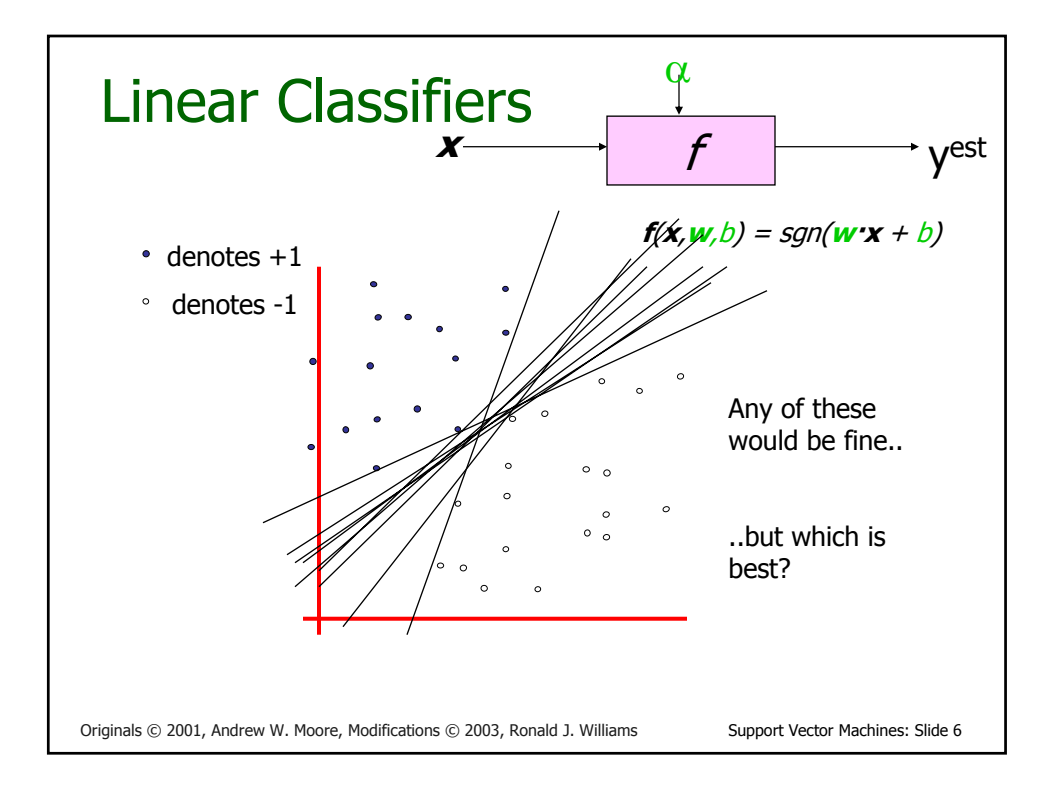

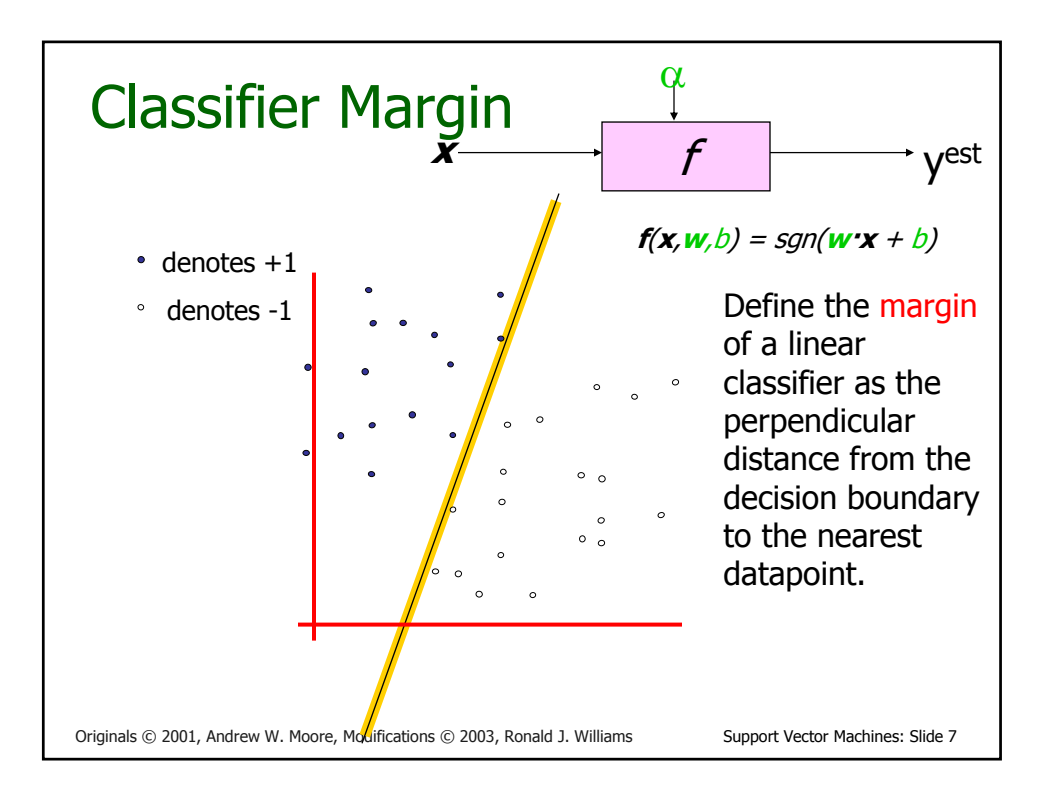

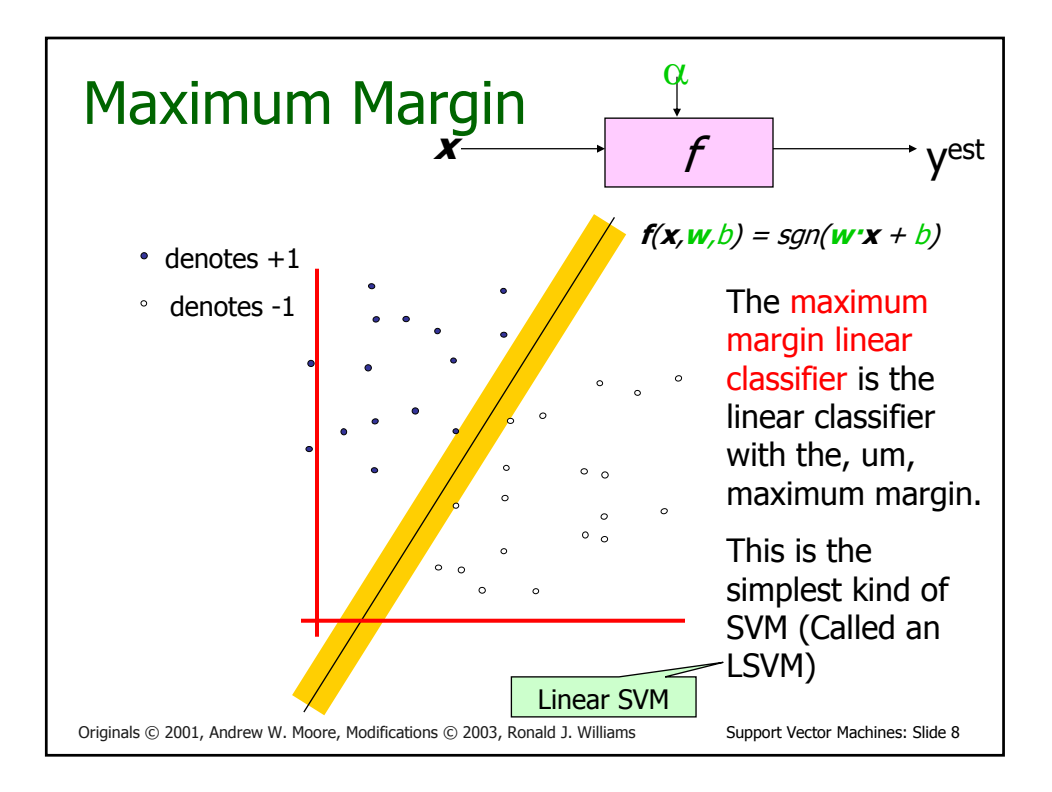

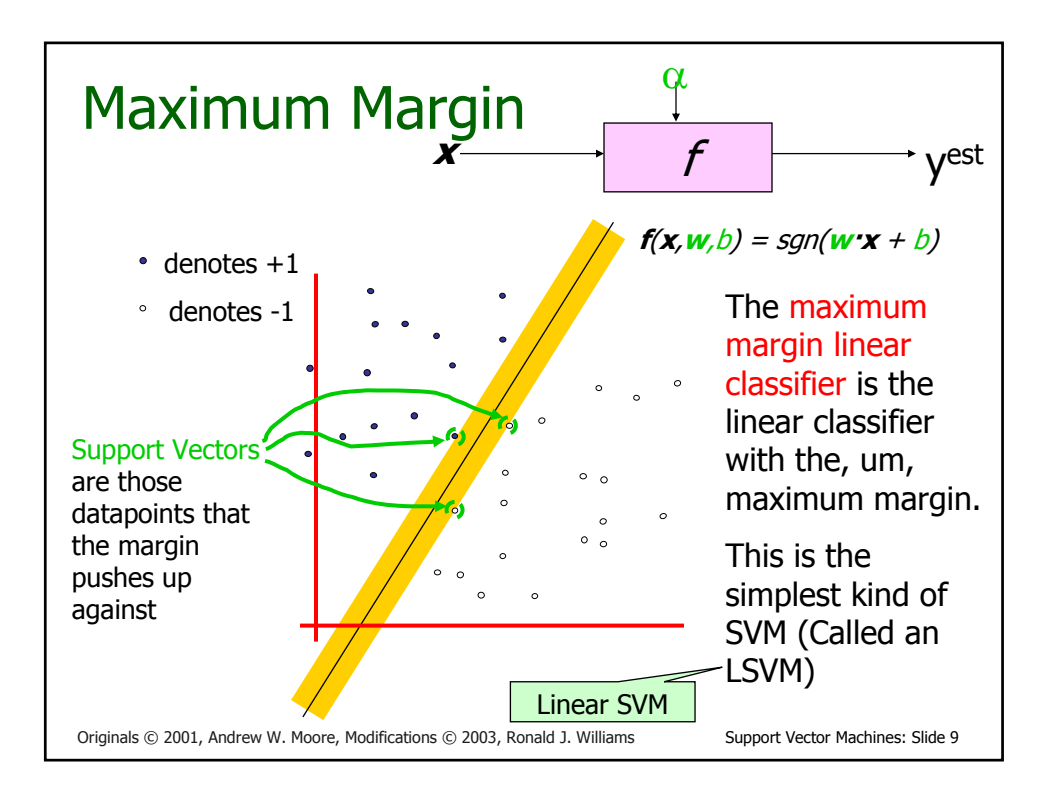

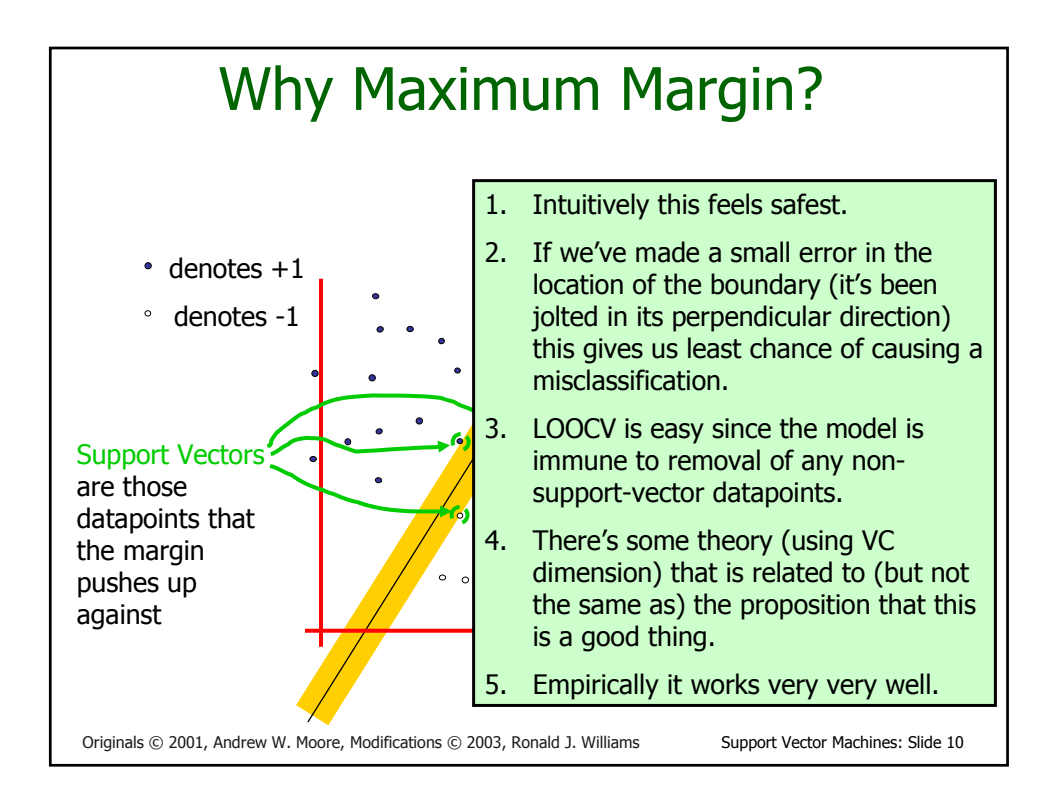

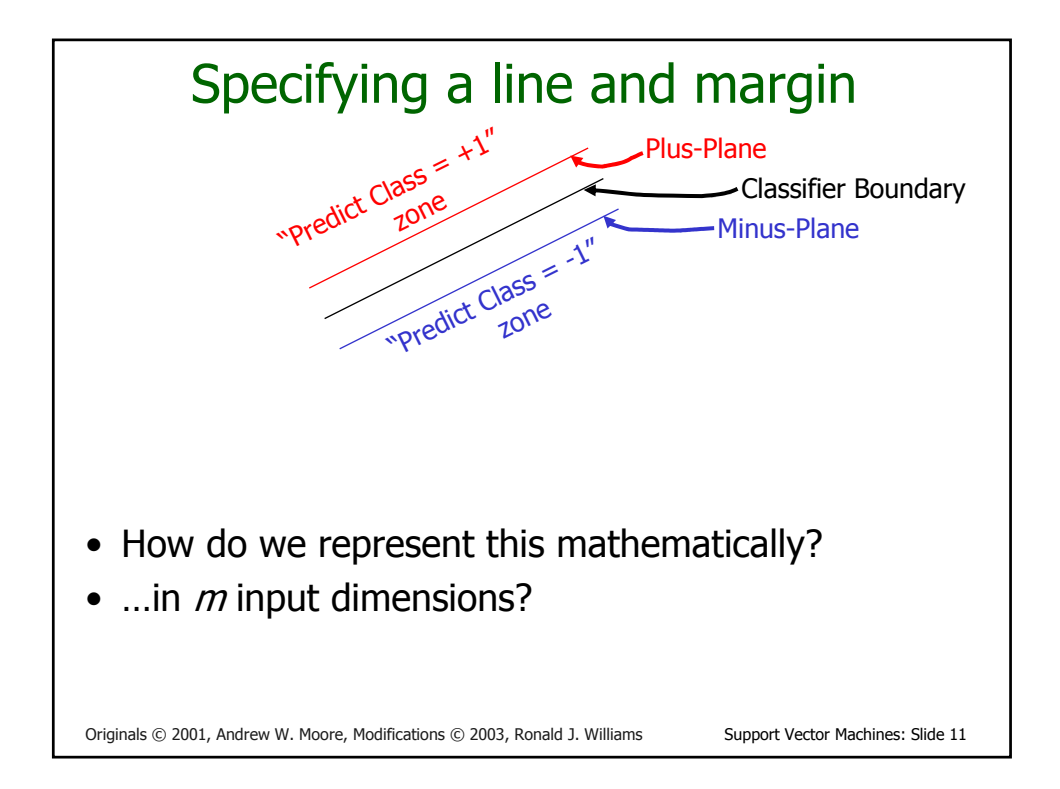

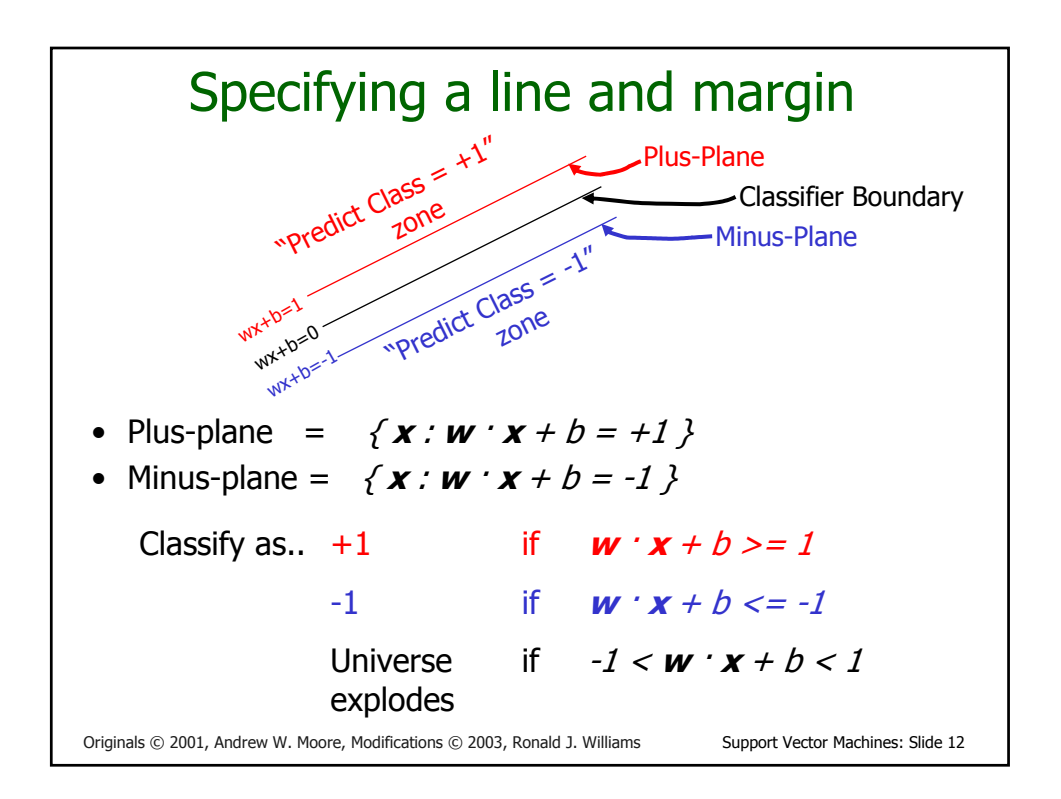

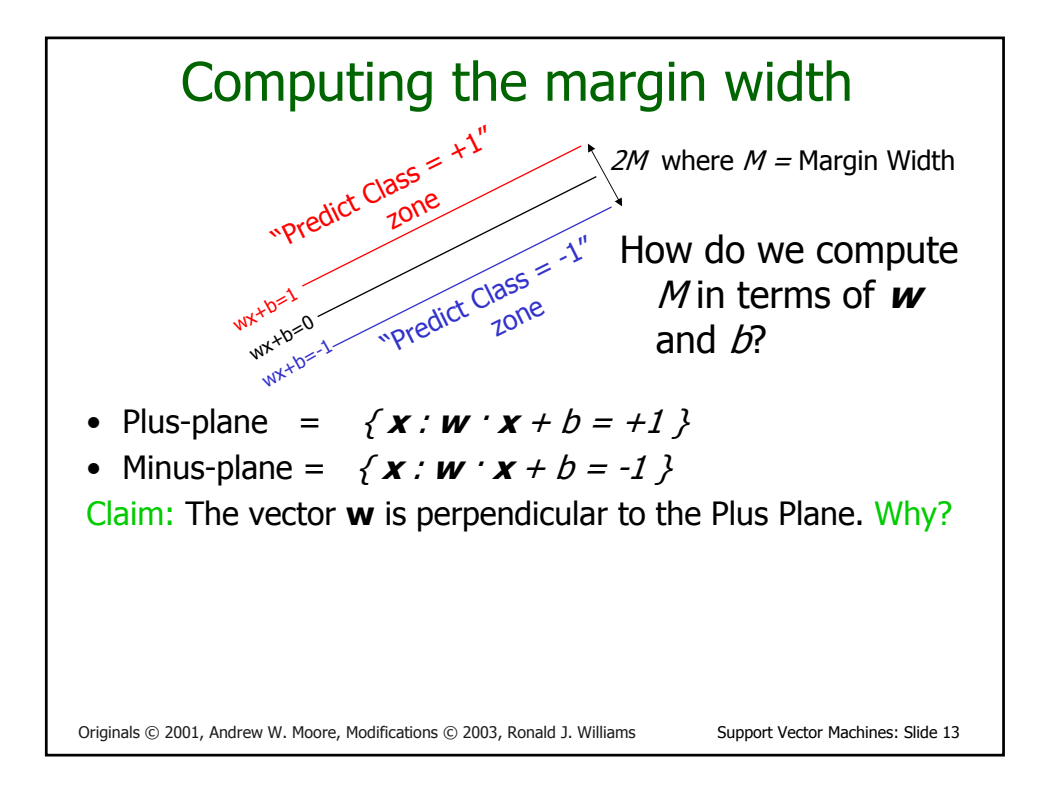

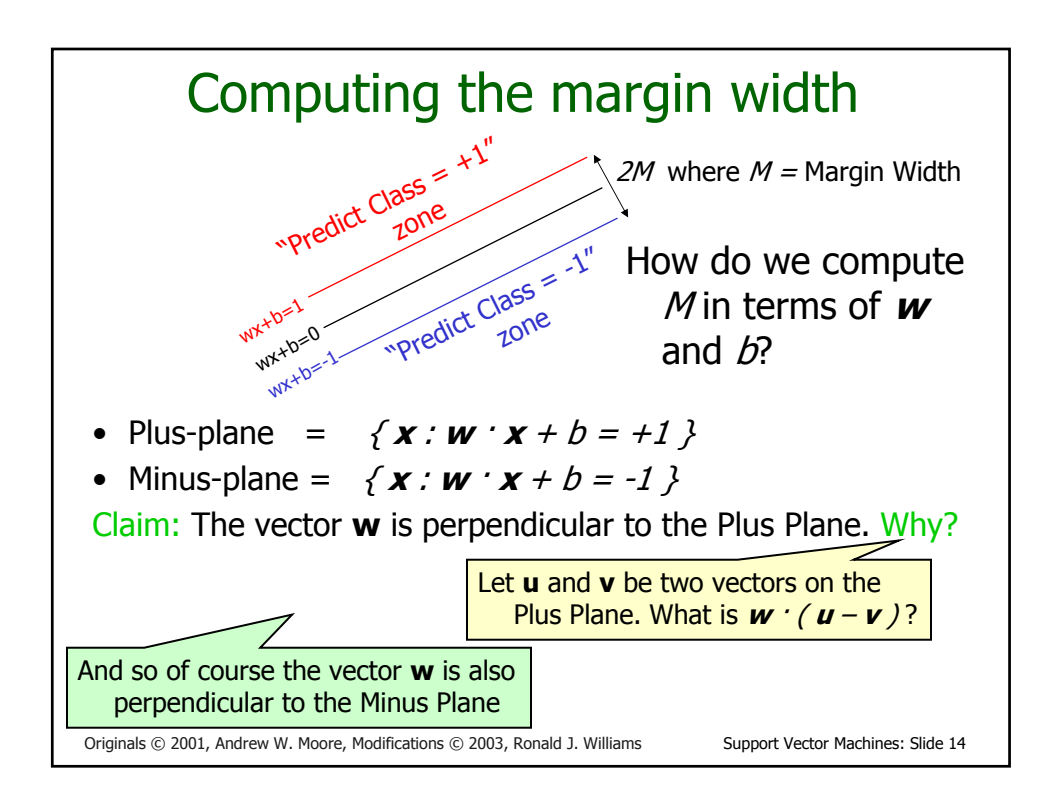

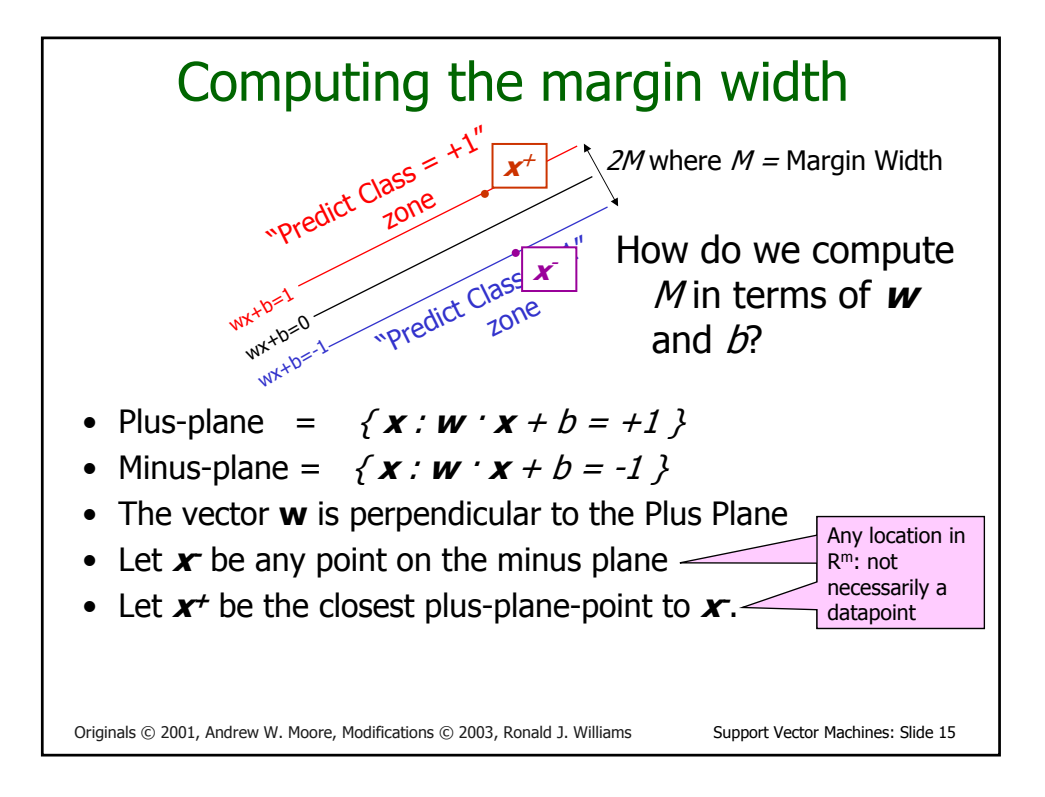

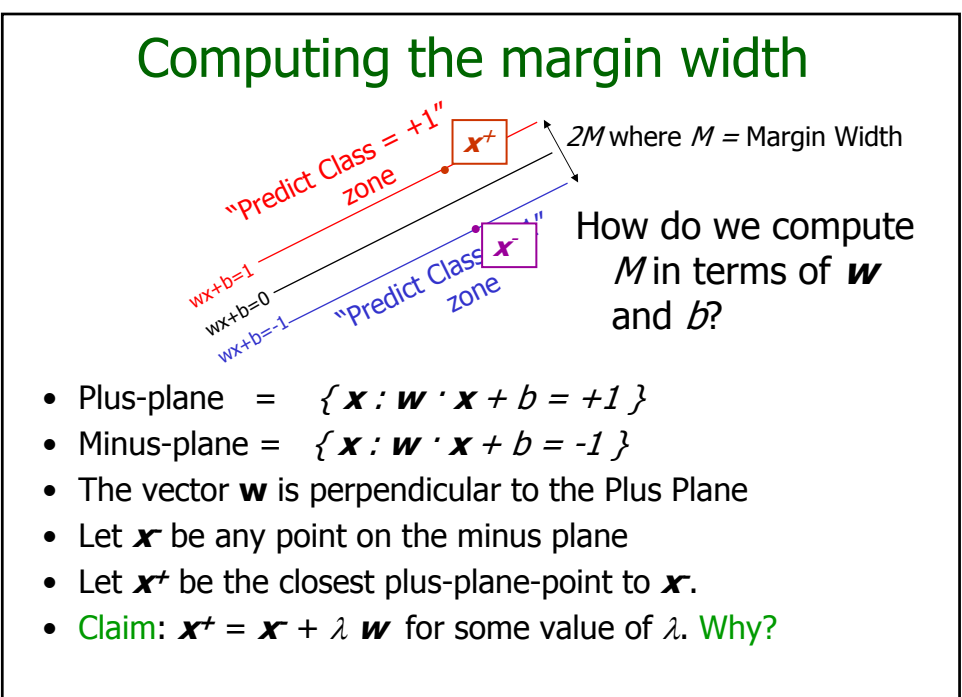

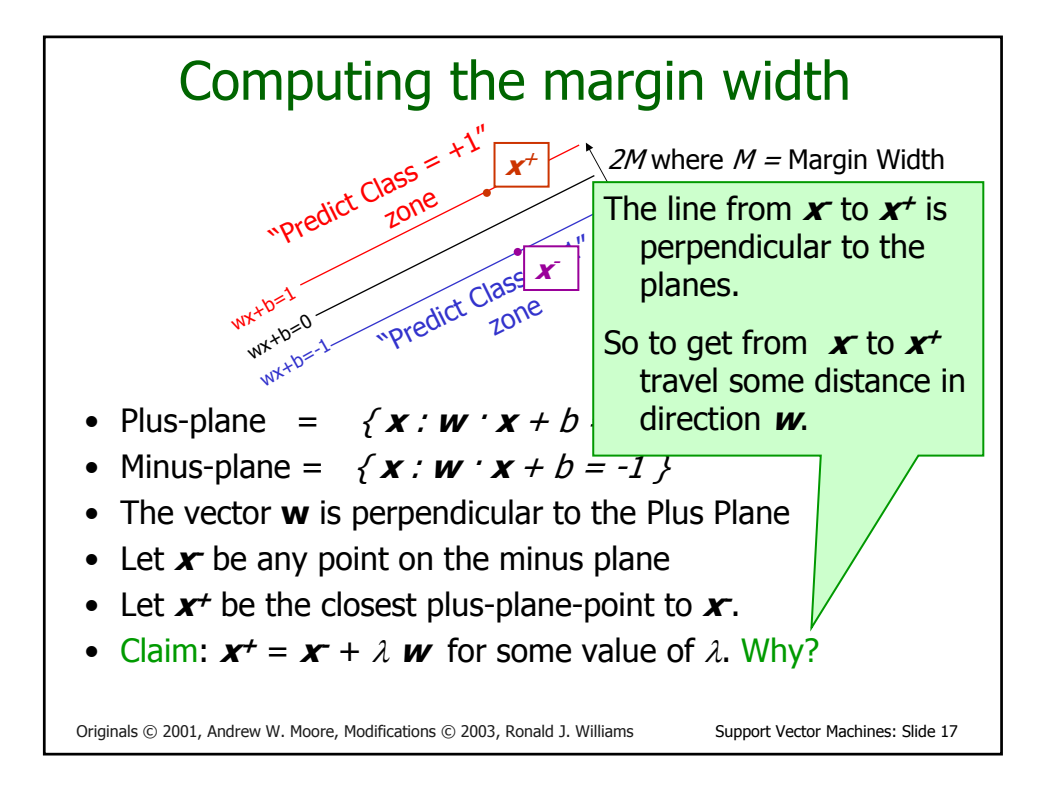

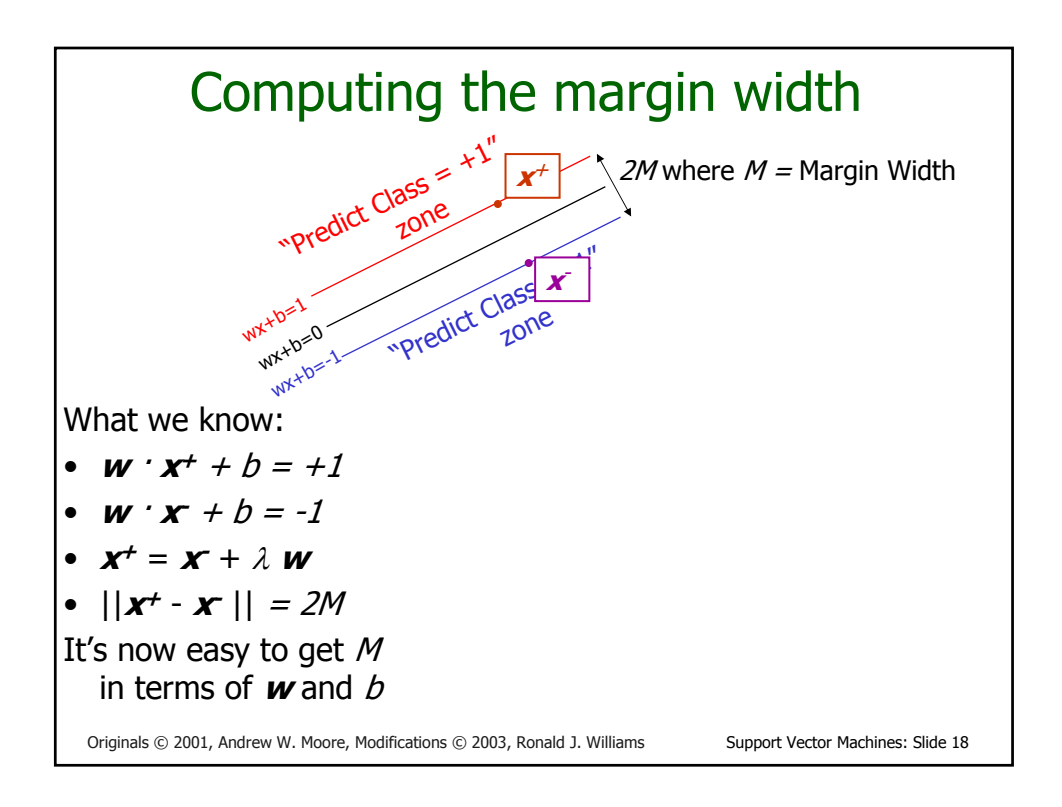

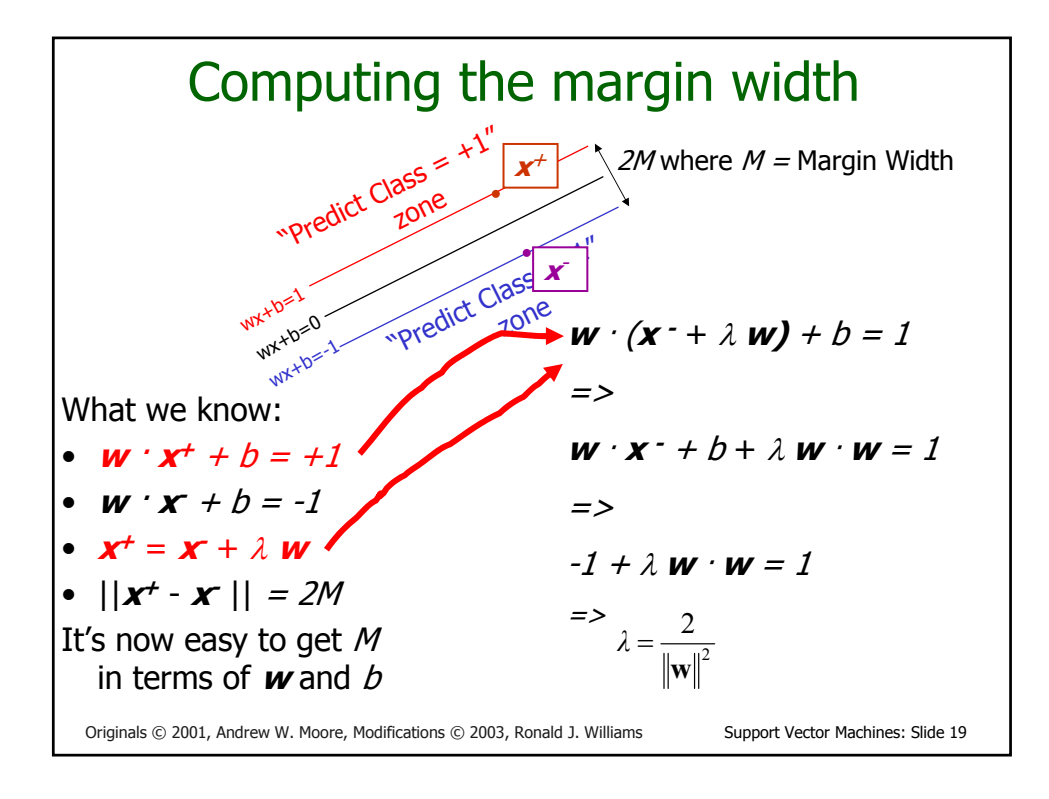

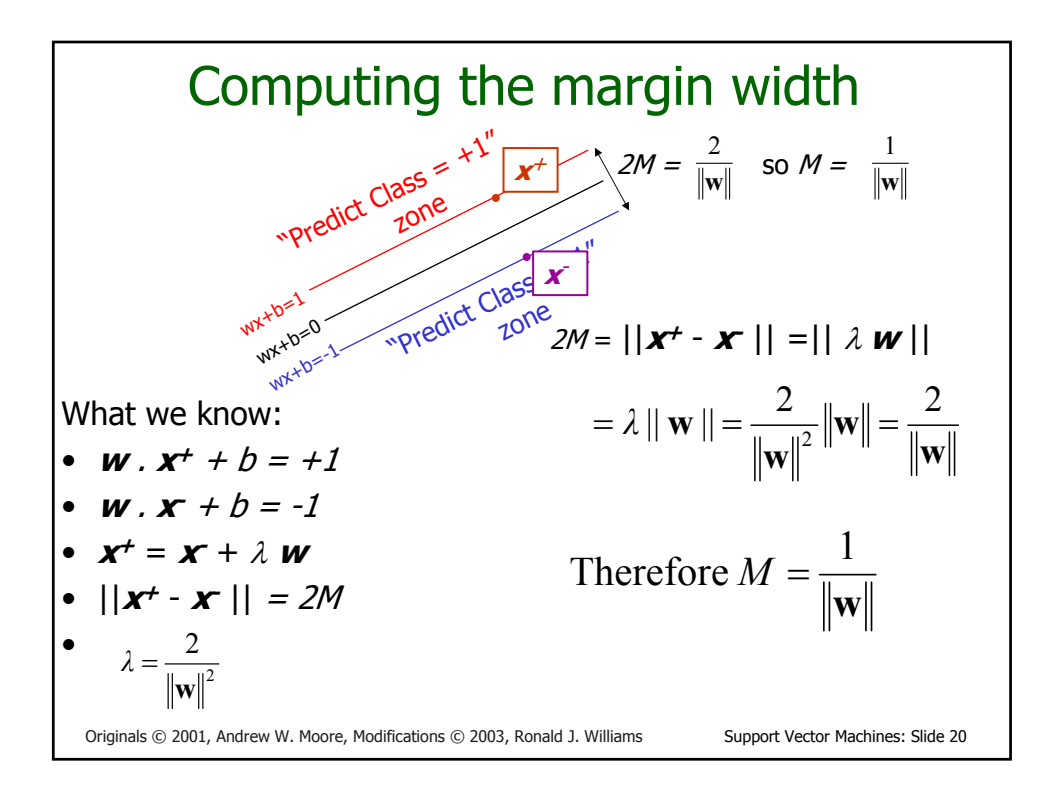

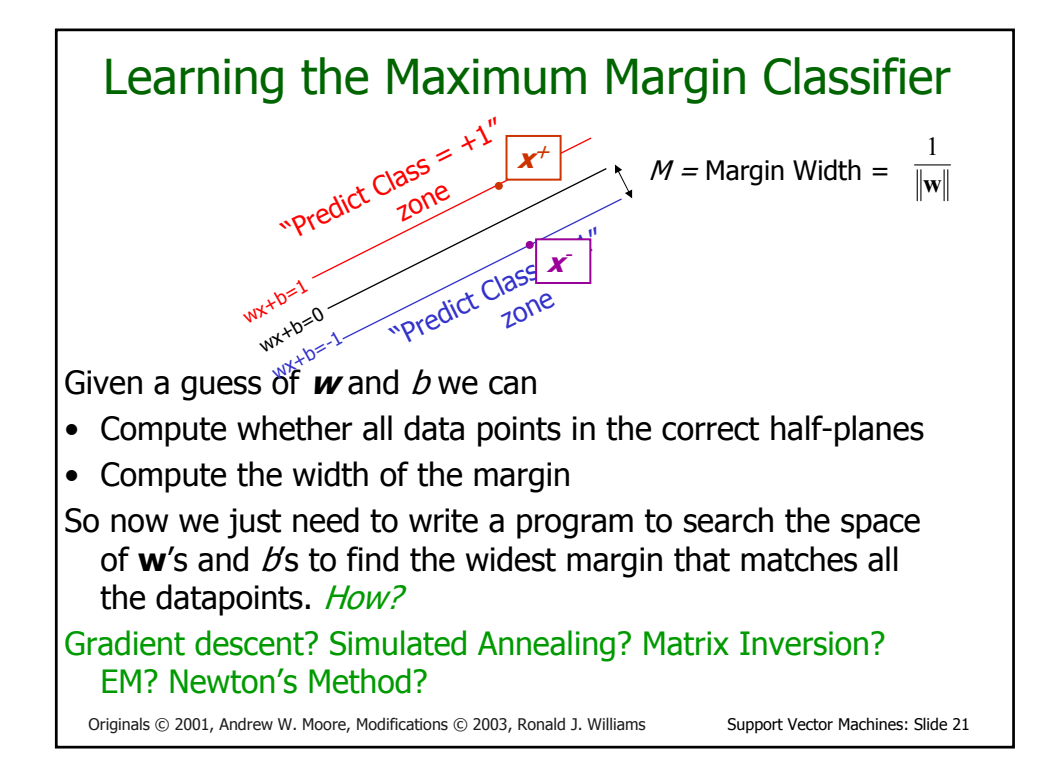

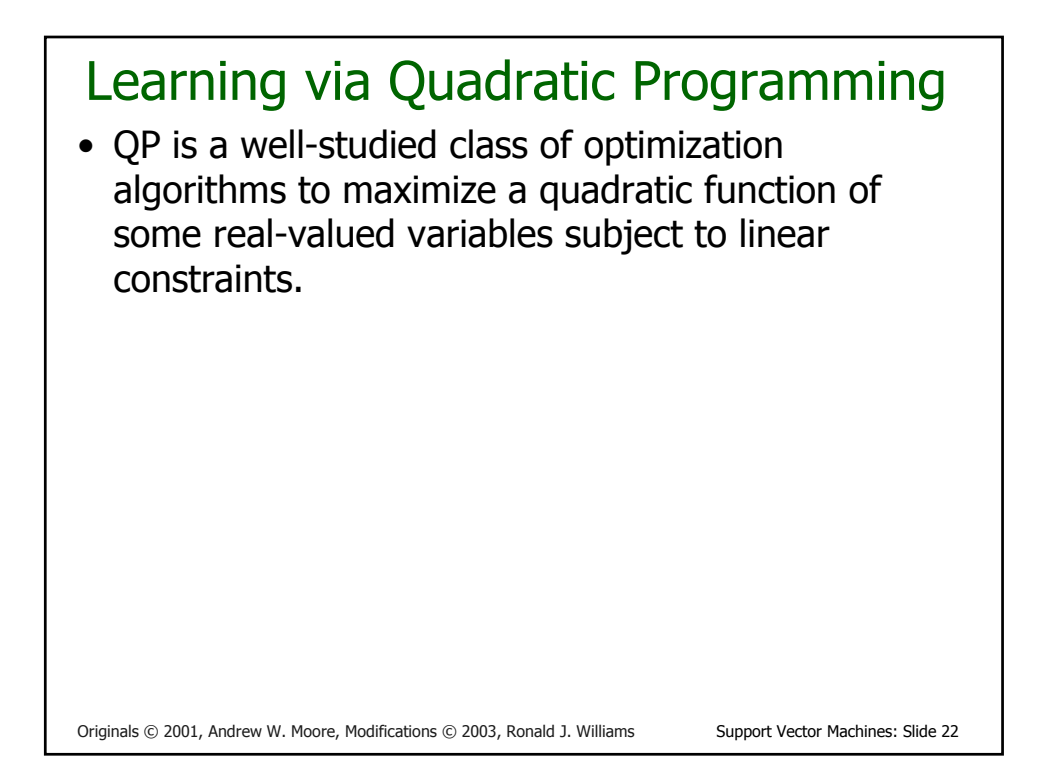

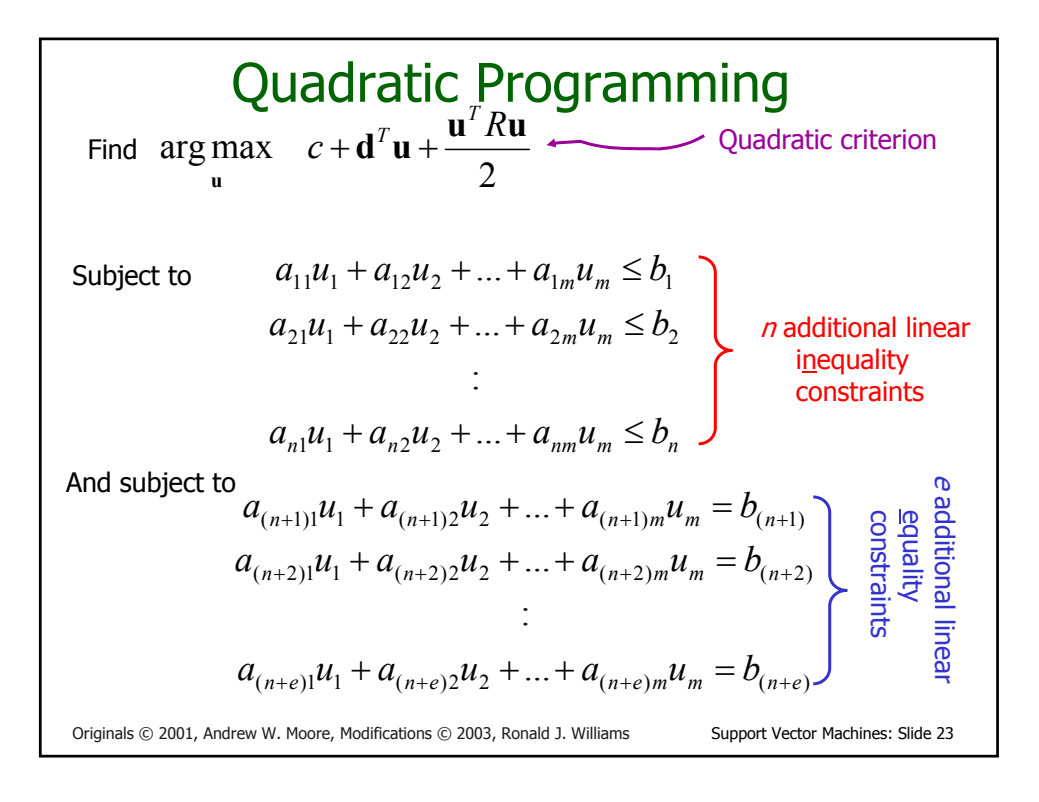

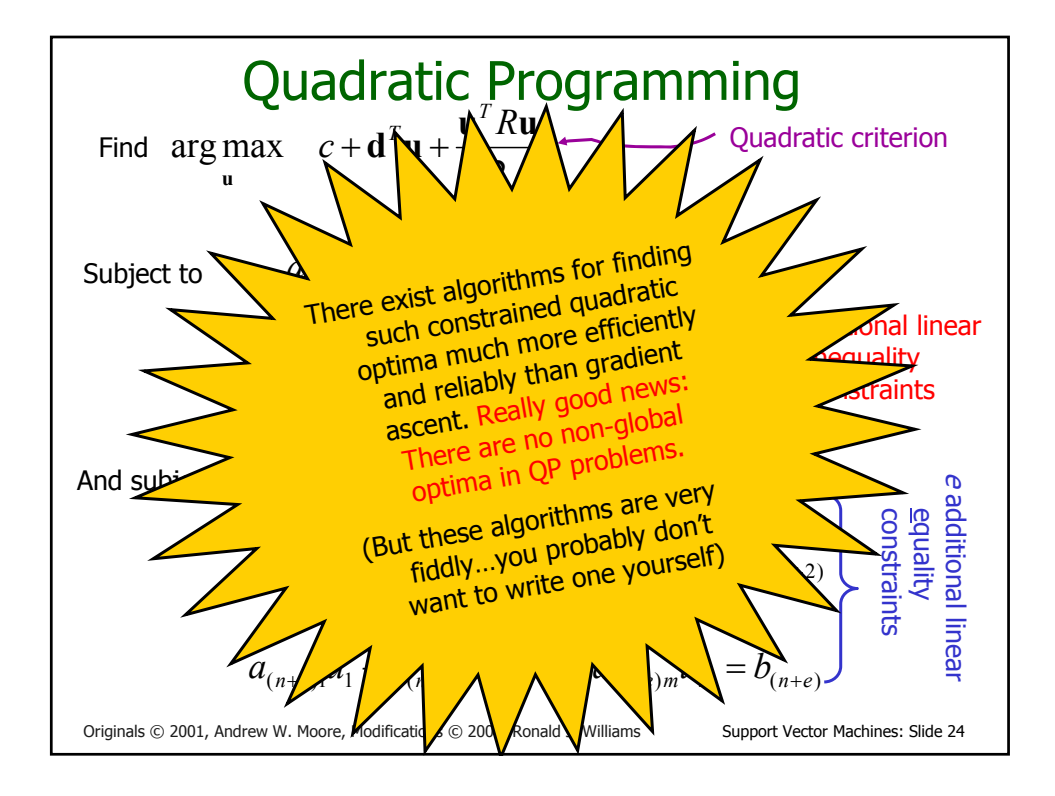

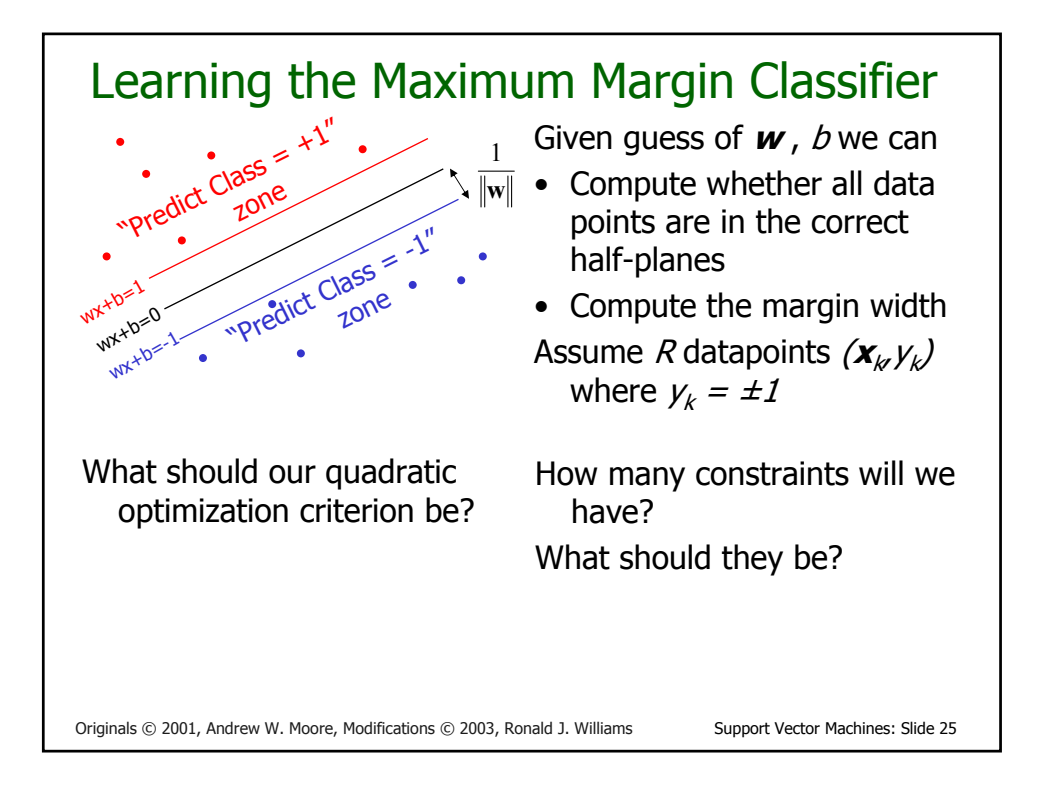

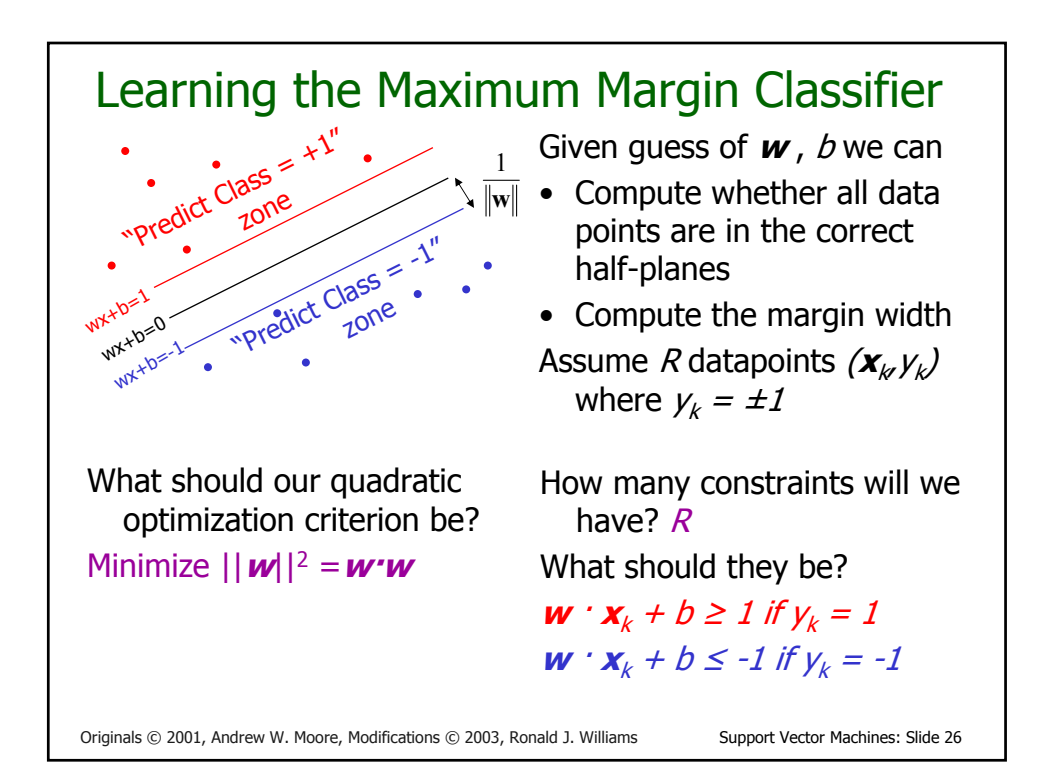

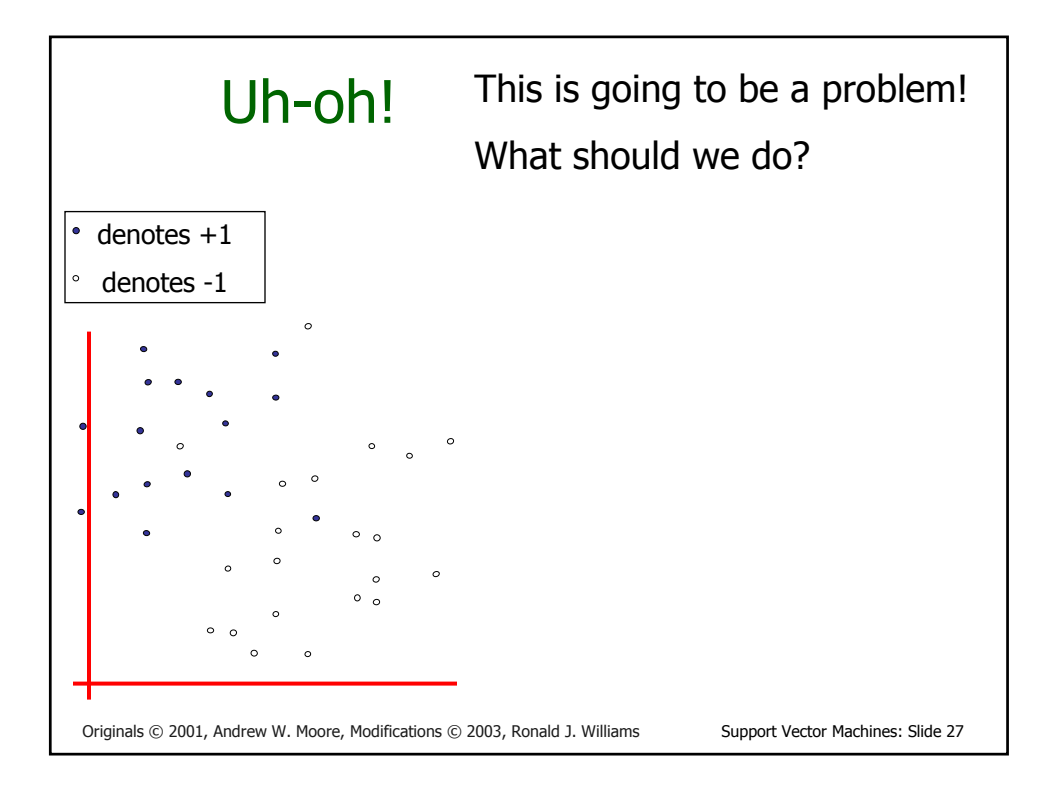

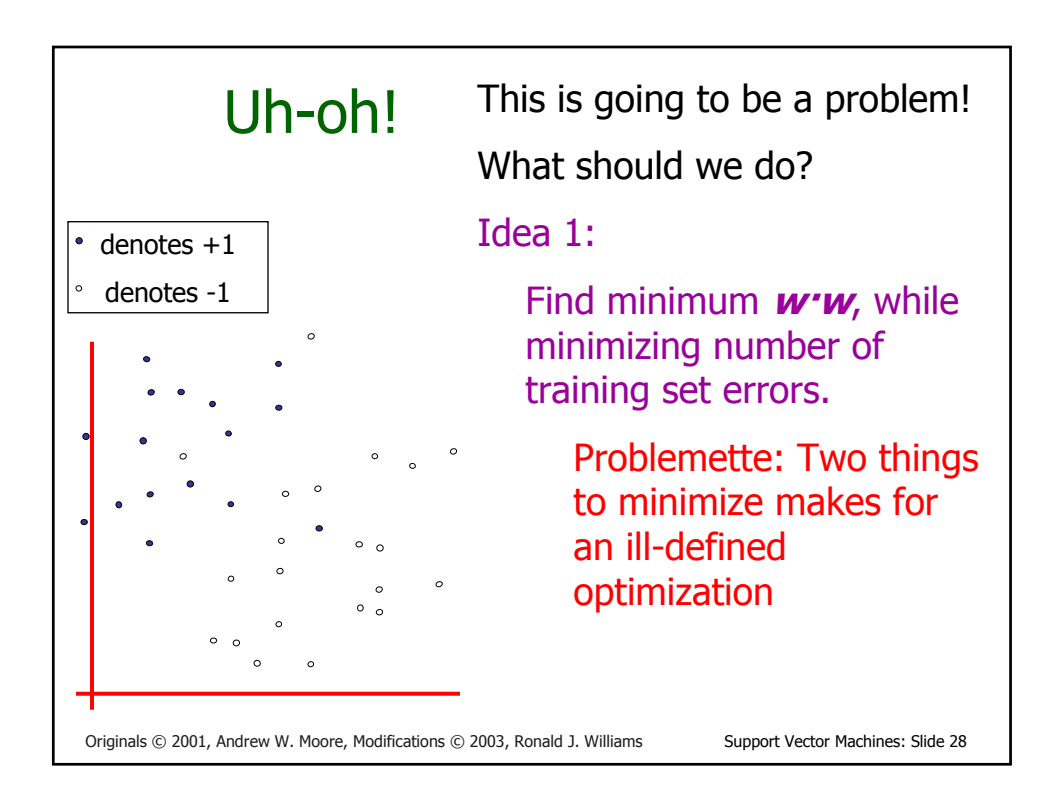

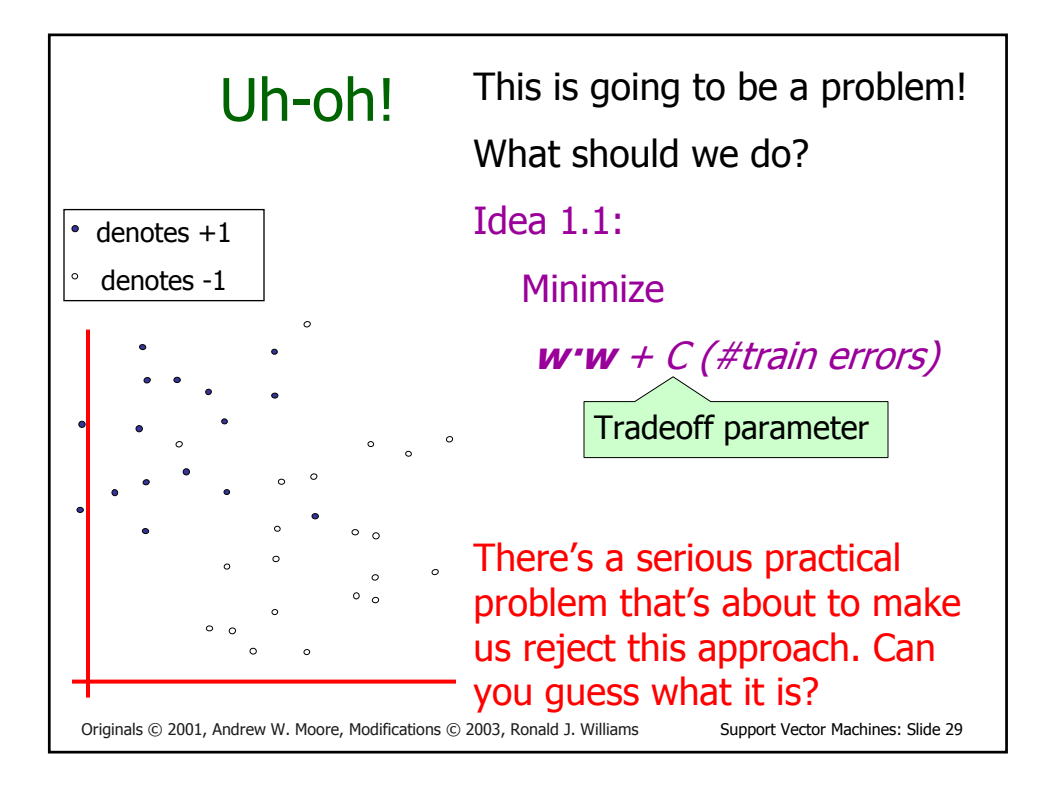

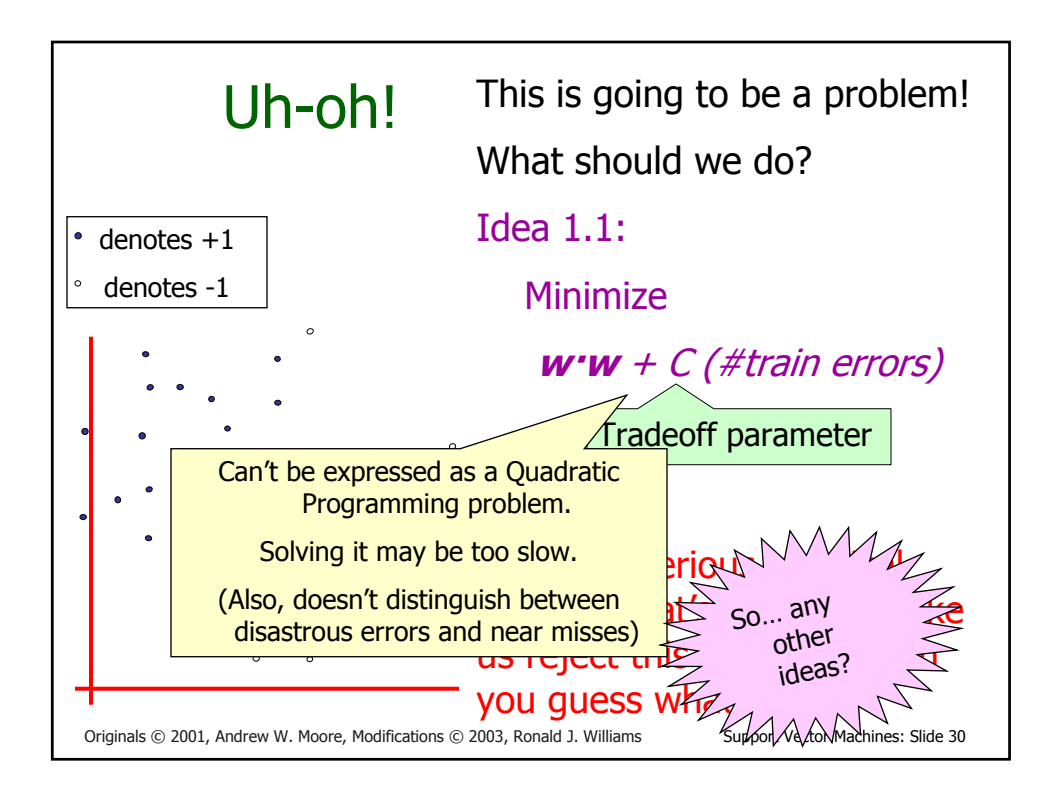

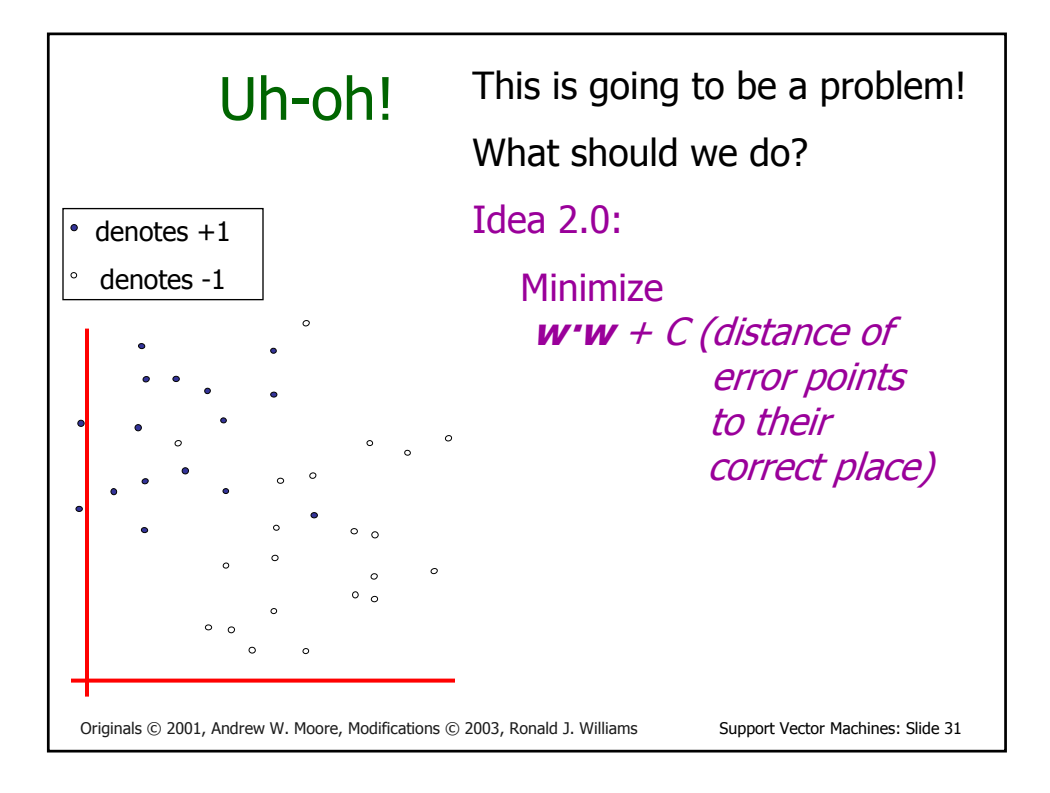

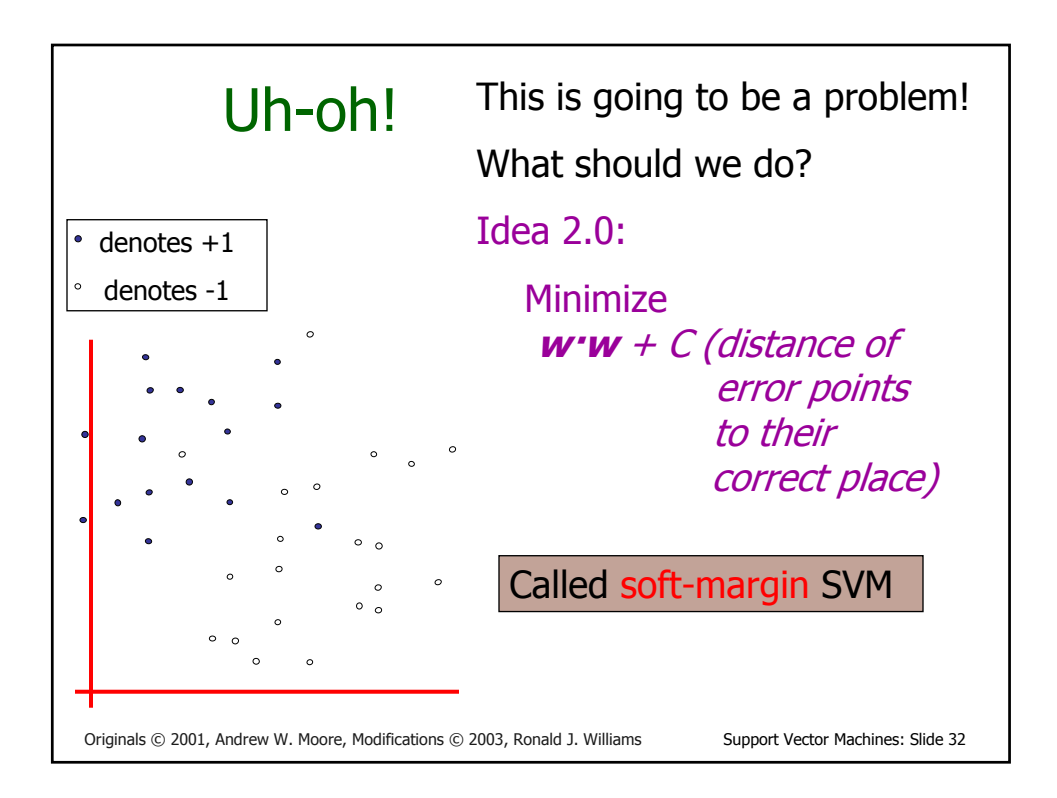

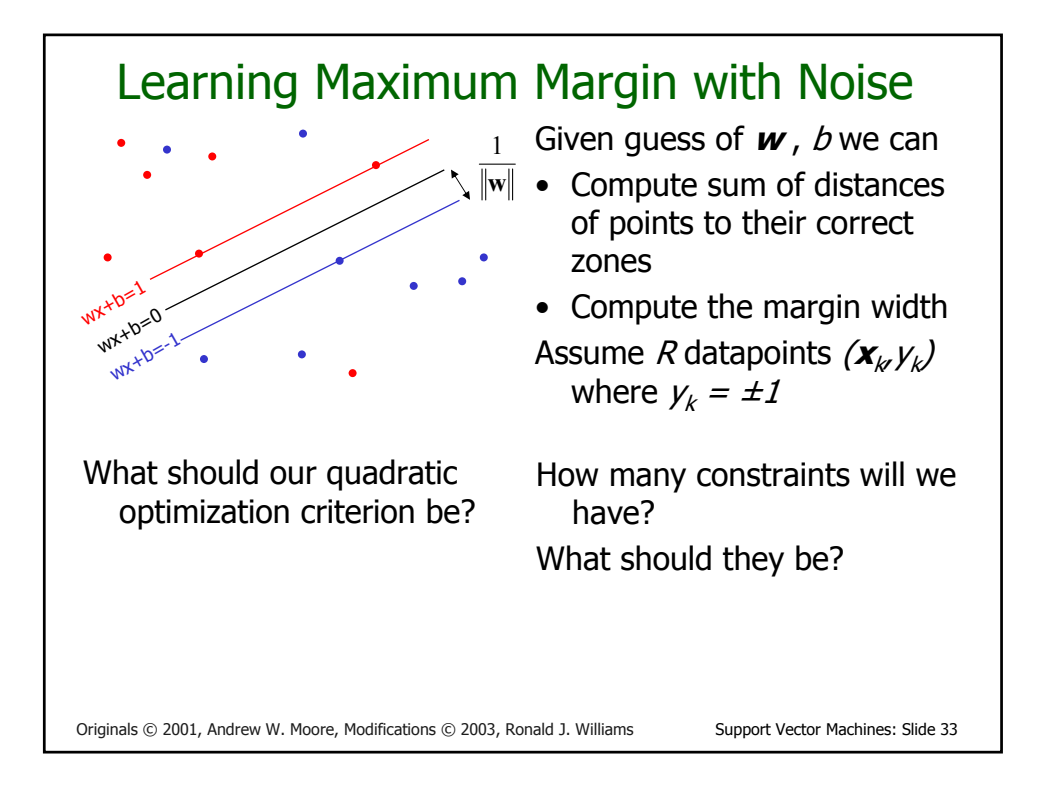

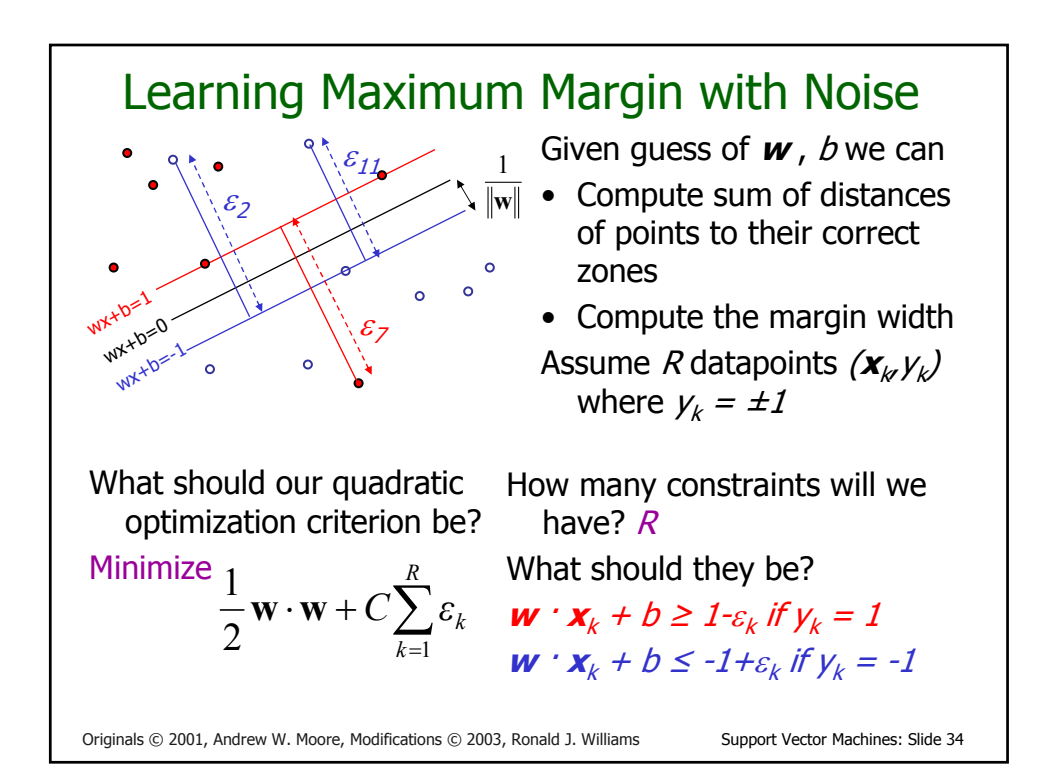

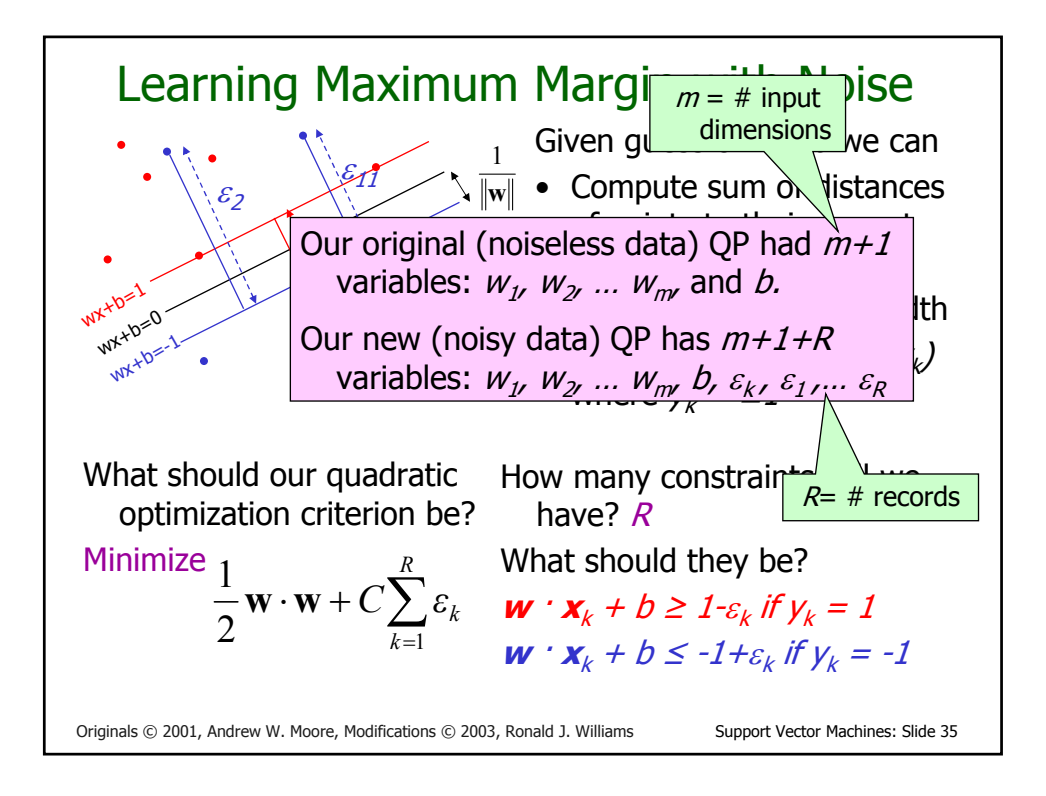

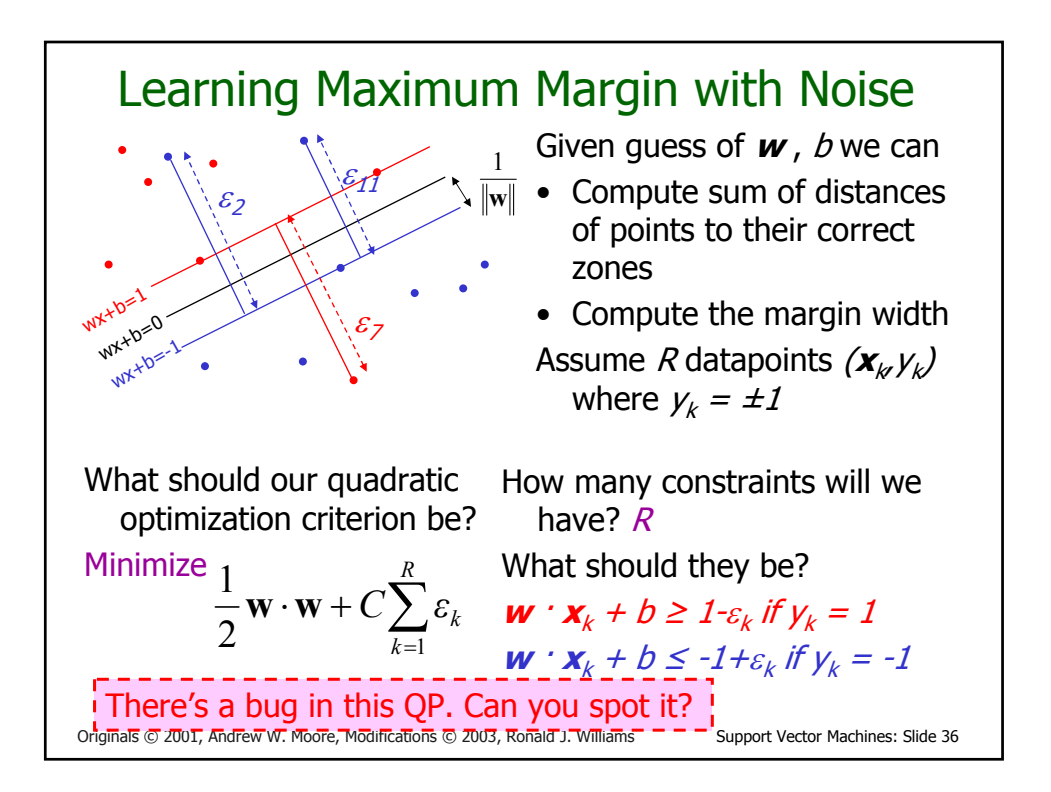

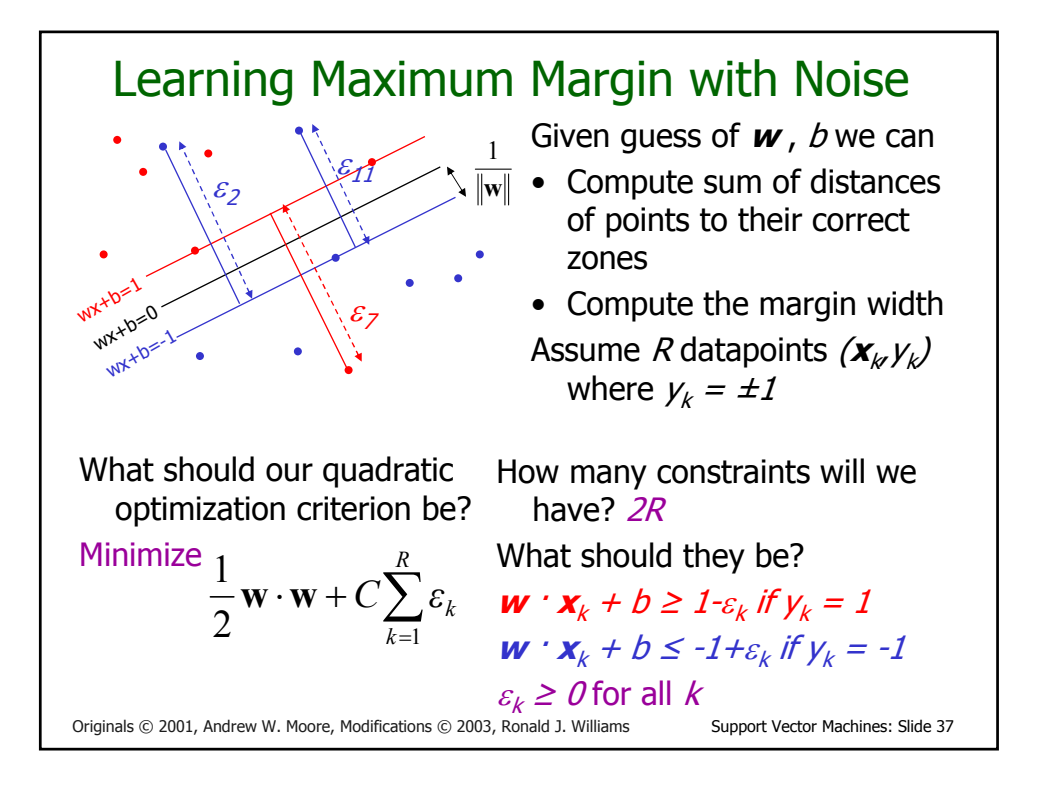

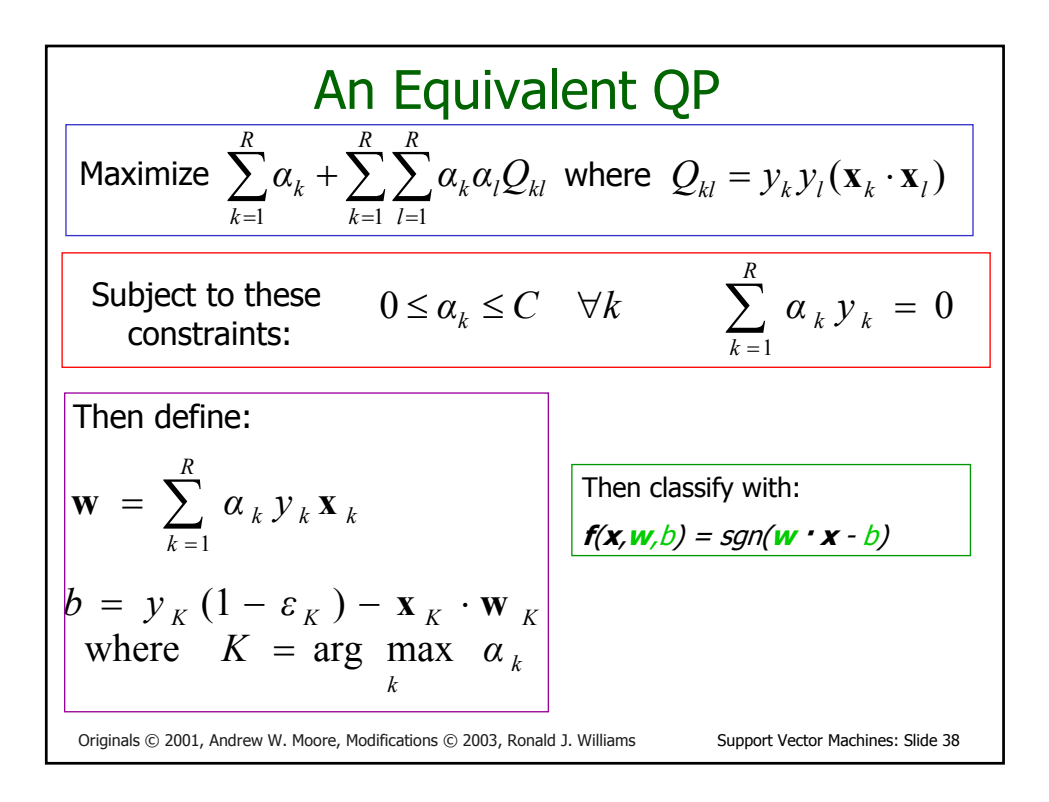

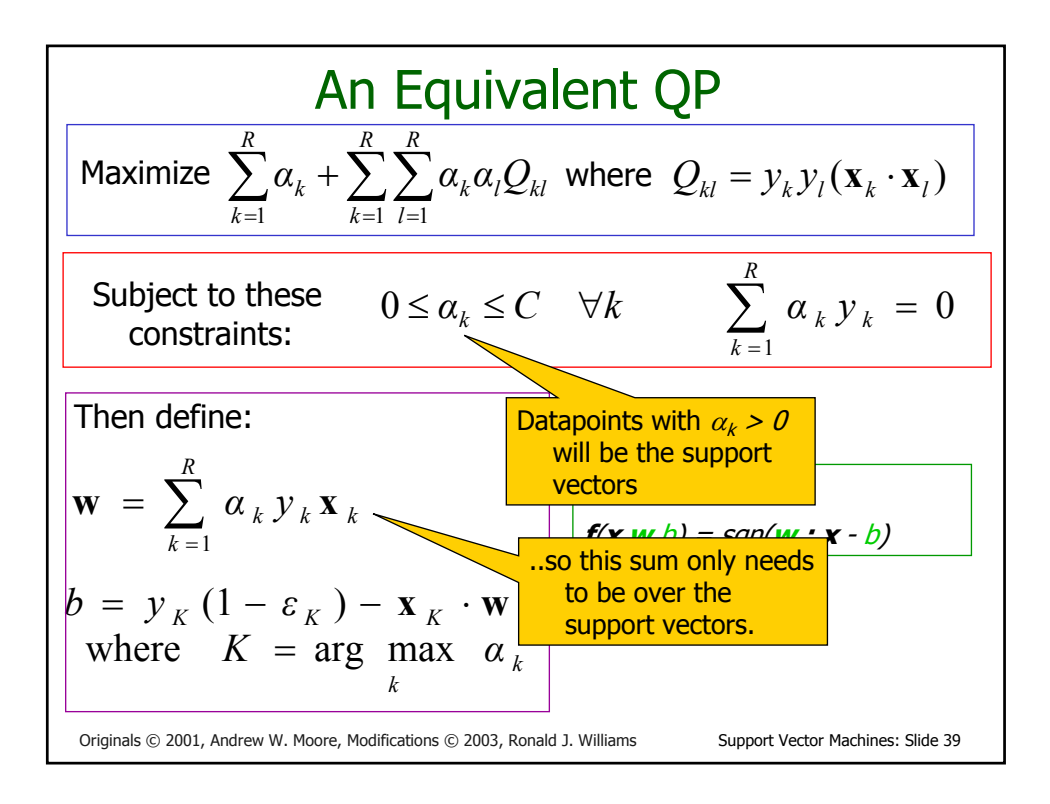

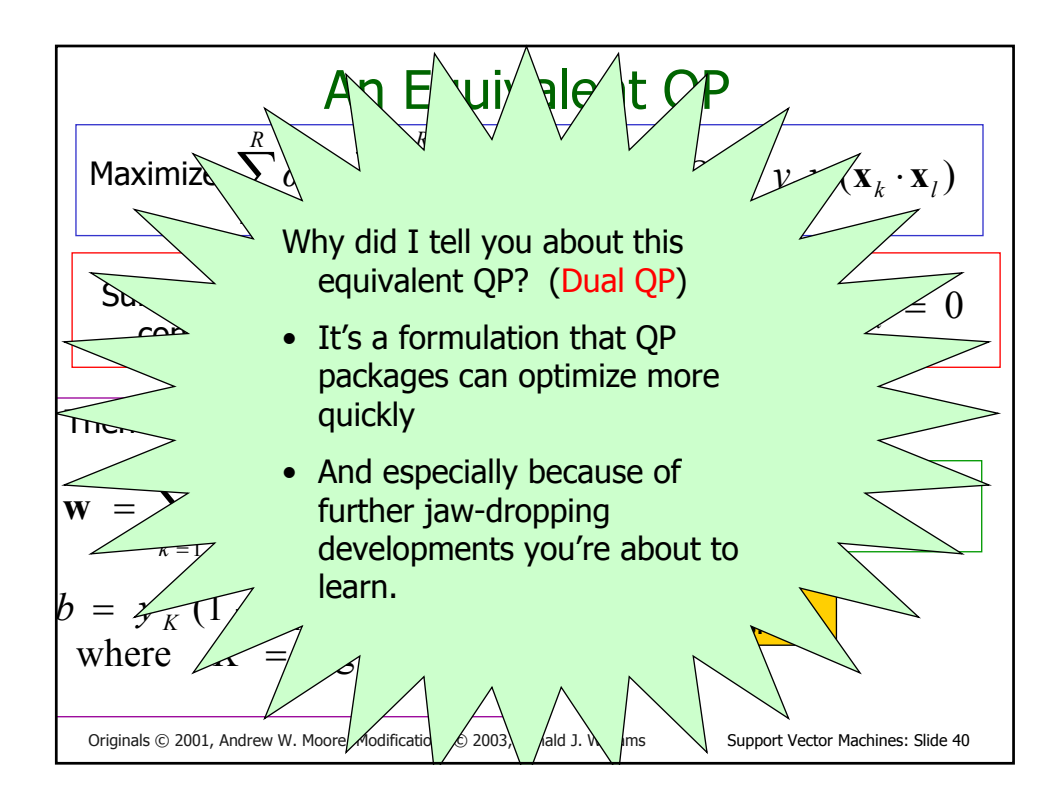

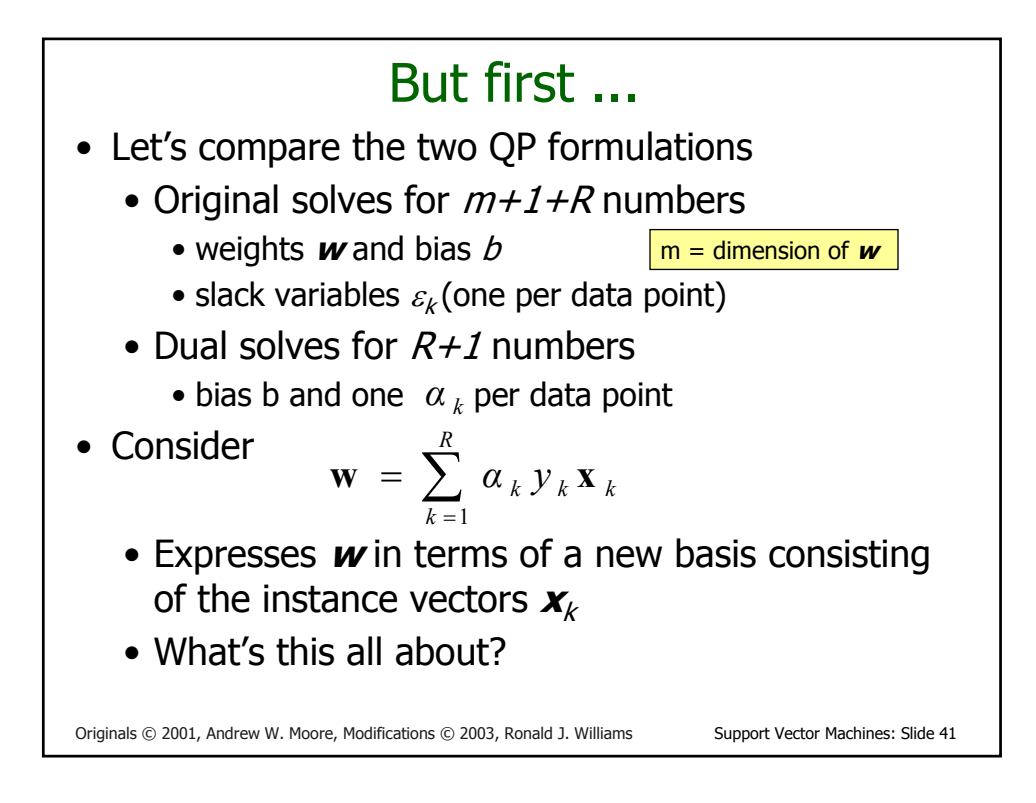

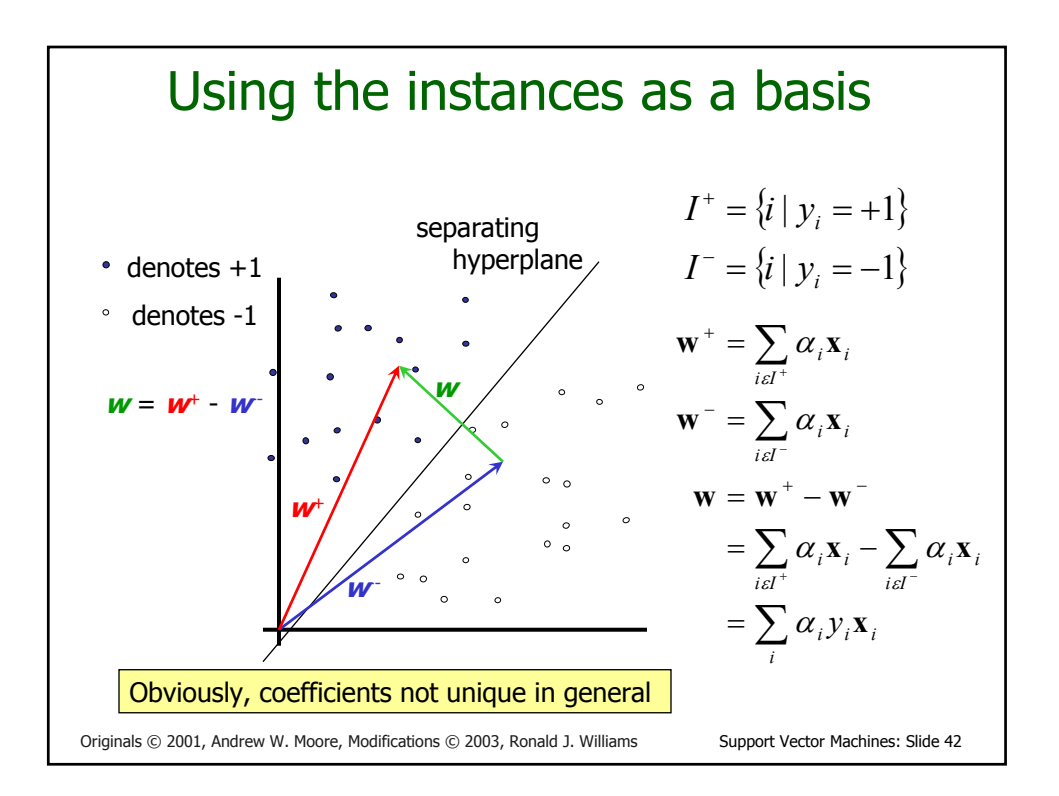

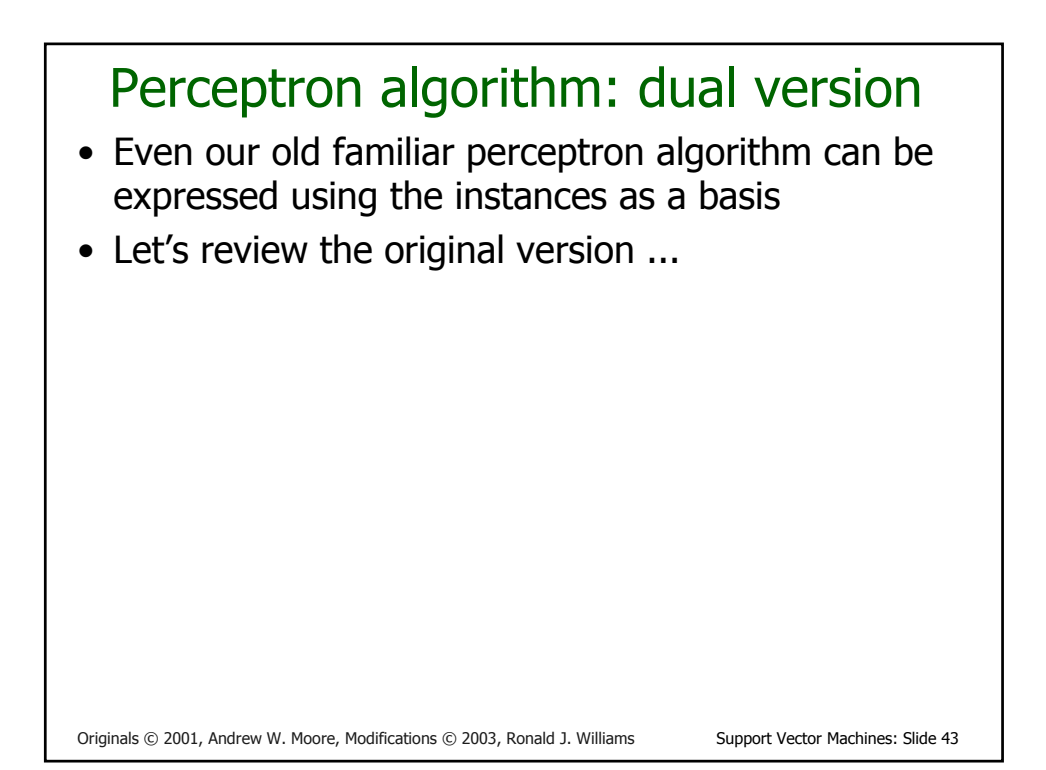

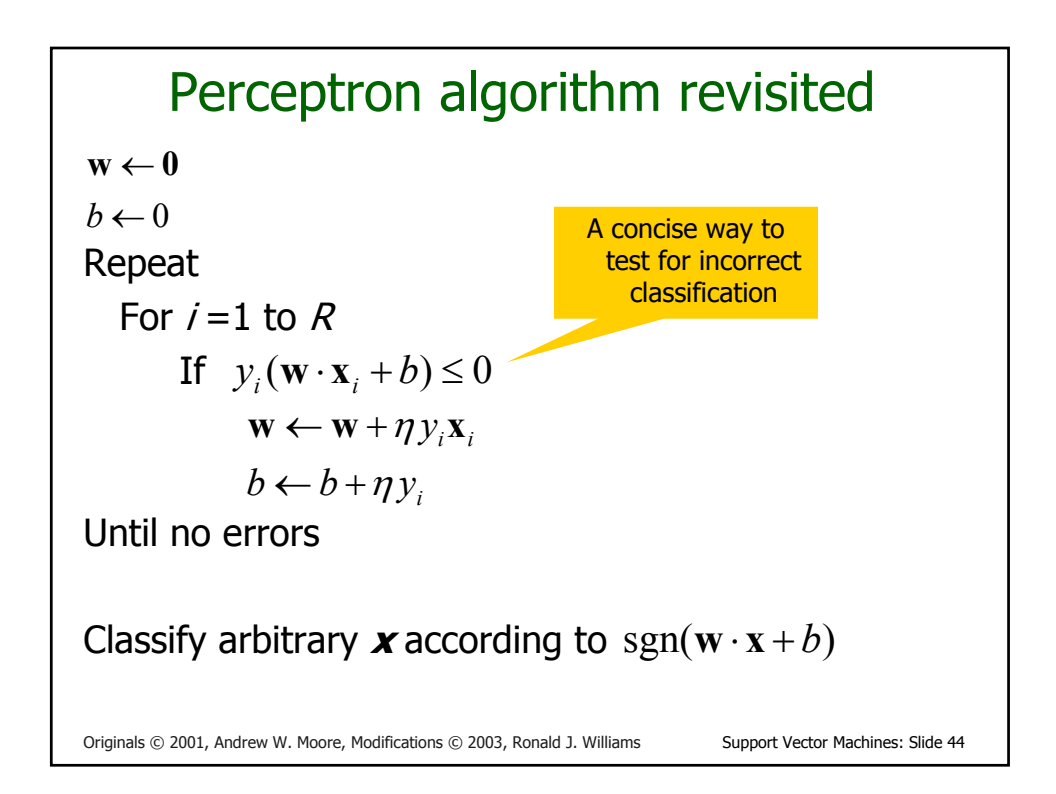

#### Perceptron algorithm: dual version • Notice that **<sup>w</sup>** can be written as where  $i_1$ ,  $i_2$ , ...,  $i_m$  are the indices of the succession of training data for which errors occur. • Written more concisely, • Similarly,  $\eta y_{i_1} \mathbf{x}_{i_1} + \eta y_{i_2} \mathbf{x}_{i_2} + \cdots + \eta y_{i_m} \mathbf{x}_{i_m}$ *i i i i i*  $\mathbf{w} = \sum_{i=i_1}^{i_m} \eta y_i \mathbf{x}$ 1 η  $=\sum_{i=i_1}^n$ *im i i*  $b = \sum \eta y_i$ 1

### Perceptron algorithm: dual form

Originals © 2001, Andrew W. Moore, Modifications © 2003, Ronald J. Williams Support Vector Machines: Slide 45

- Note that the same  $i$  may occur multiple times among the indices  $i_1$ ,  $i_2$ , ...,  $i_m$  representing the succession of training data causing weight changes (i.e., one training pattern may lead to multiple weight changes as the algorithm proceeds).
- Regrouping the sums according to the indexing of the training data, we get

$$
\mathbf{w} = \sum_{i=1}^{R} \alpha_i \eta y_i \mathbf{x}_i \quad \text{and} \quad b = \sum_{i=1}^{R} \alpha_i \eta y_i
$$

where  $\alpha$  is a nonnegative integer counting the number of times the training pattern  $(x_i, y_i)$  contributed to a weight correction  $\alpha_{\scriptscriptstyle i}$ 

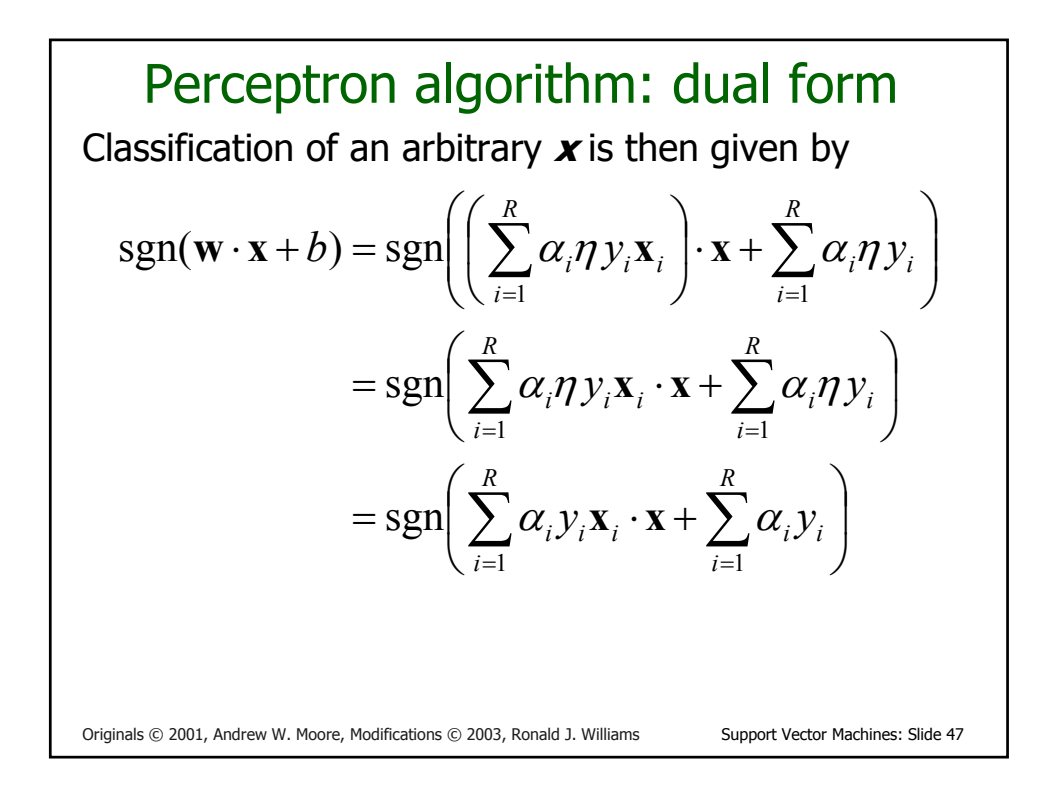

#### Learning the dual form directly

• To learn the quantities  $\alpha_1, \alpha_2, ..., \alpha_R$  and *b* directly, replace the body of the inner loop by

> *b* ← *b* + *y*<sub>*i*</sub>  $\alpha_i \leftarrow \alpha_i + 1$

- If the data are not linearly separable, the  $\alpha_i$  values grow without bound for misclassified points
- Each  $\alpha_i$  is a measure of how much the instance  $\mathbf{x}_i$ contributes to the classification
- Thus the familiar perceptron algorithm provides one example of how linear classifiers can be expressed in terms of the data vectors themselves

## Classification using the dual form

• Given any  $\alpha_1, \alpha_2, ..., \alpha_R$  and b (however obtained), the classification of arbitrary **<sup>x</sup>** is given by

$$
sgn\left(\sum_{i=1}^R \alpha_i y_i \mathbf{x}_i \cdot \mathbf{x} + b\right)
$$

- Has the flavor of an instance-based method
	- classify by comparing (in this case computing the dot product of) the new instance with all the training instances
	- but training instances with  $\alpha_i = 0$  (e.g., nonsupport vectors in SVMs) can be ignored

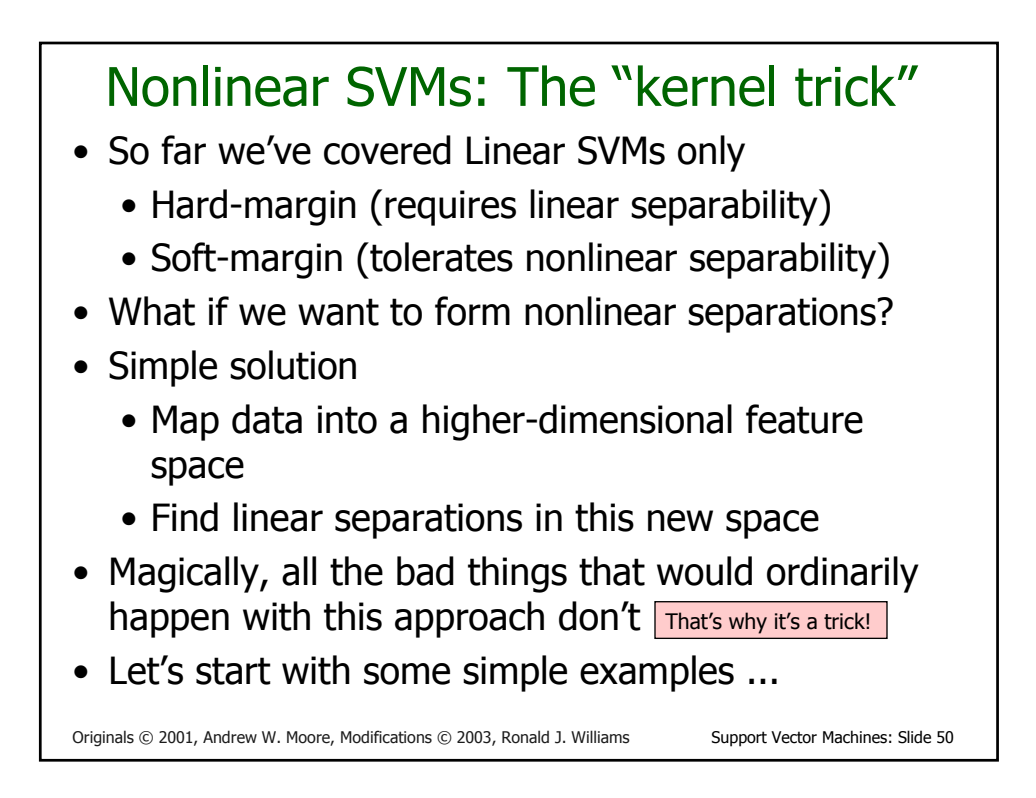

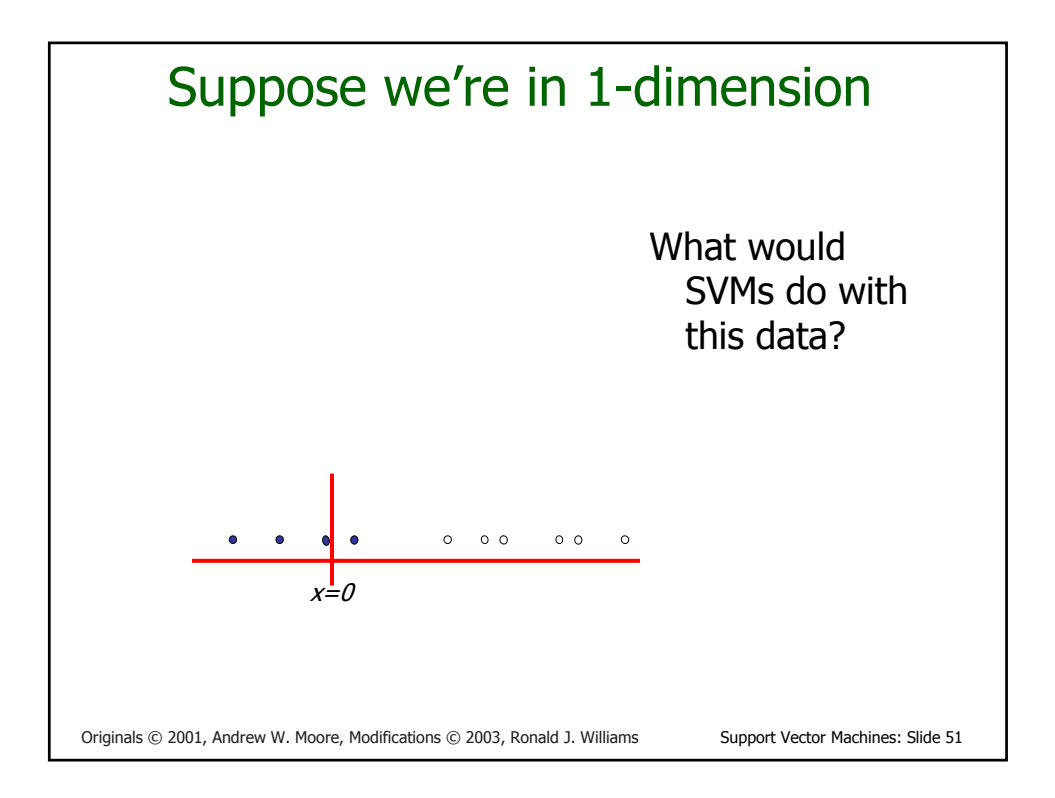

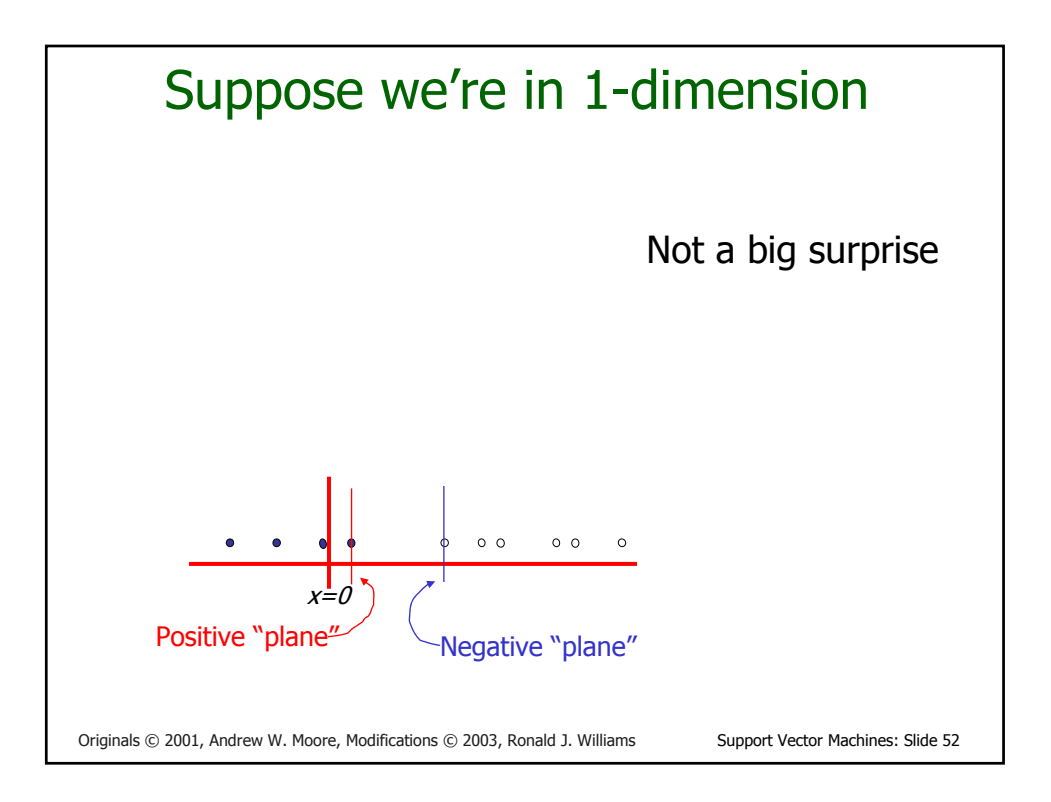

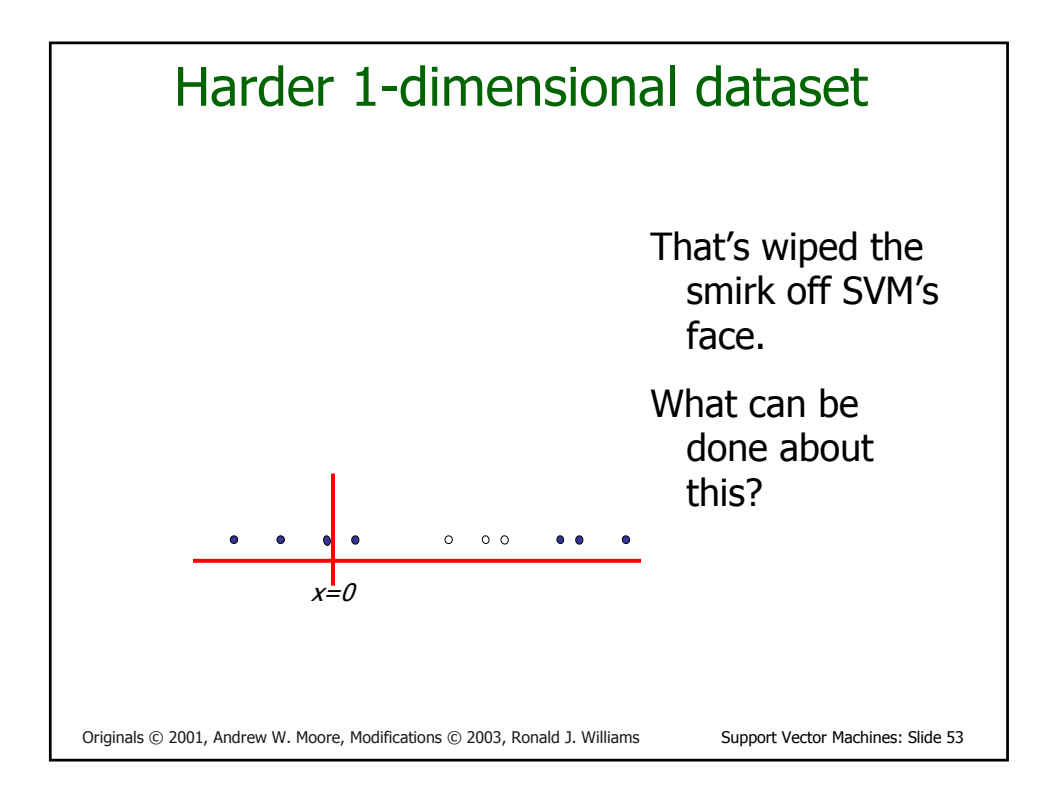

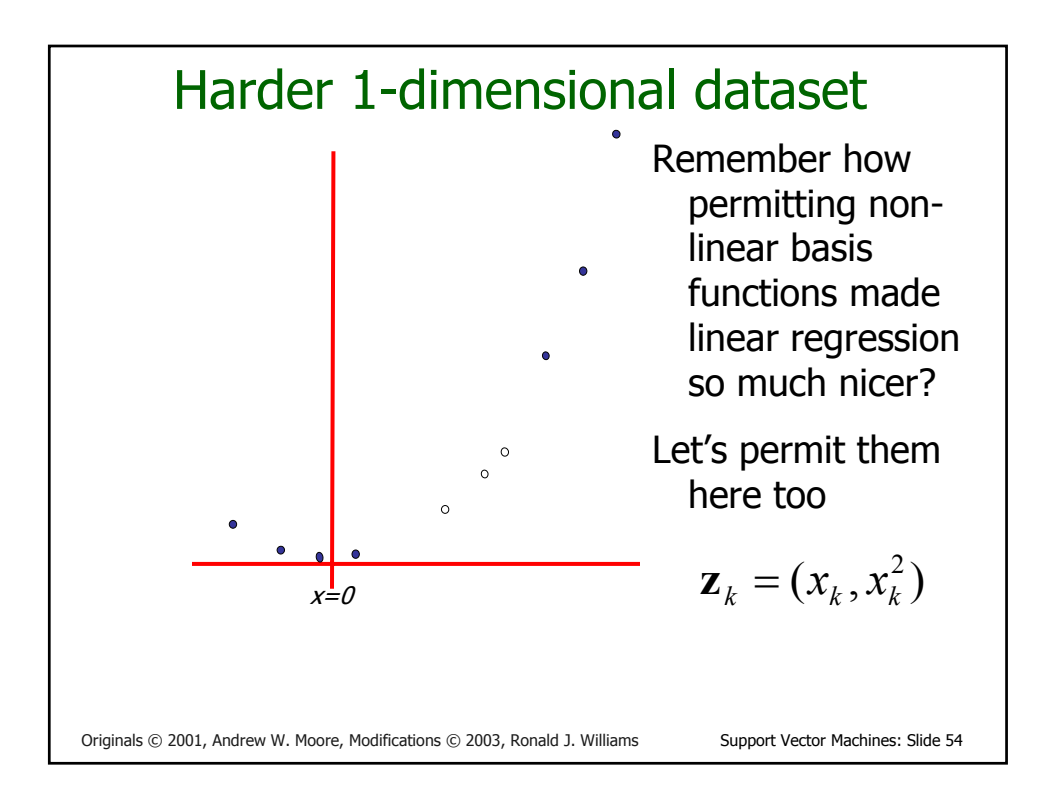

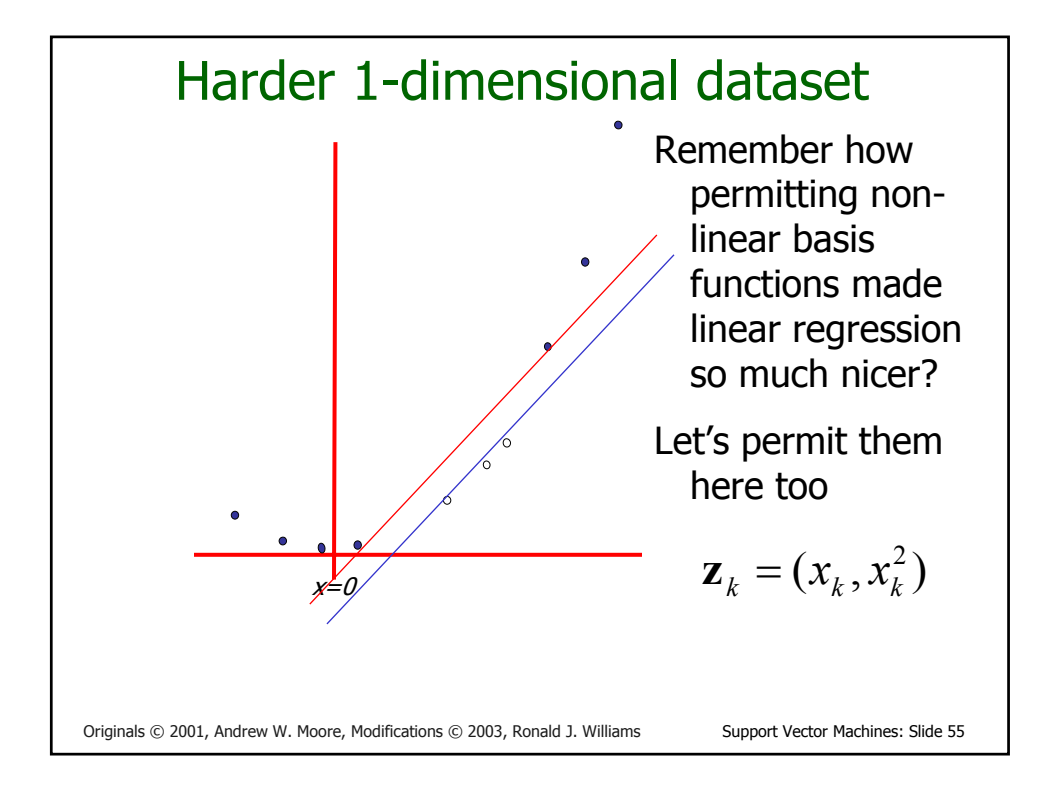

Originals © 2001, Andrew W. Moore, Modifications © 2003, Ronald J. Williams Support Vector Machines: Slide 56 Common SVM basis functions  $z_k$  = ( polynomial terms of  $x_k$  of degree 0 to q )  $z_k$  = ( radial basis functions of  $x_k$ )  $z_k$  = ( sigmoid functions of  $x_k$  ) This is sensible. Is that the end of the story? No…here's where the trick comes in!  $\overline{\phantom{a}}$  $\int$  $\setminus$  $\overline{\phantom{a}}$  $\varphi_k[j] = \varphi_j(\mathbf{x}_k) = \text{KernelFn}\left(\frac{|\mathbf{x}_k - \mathbf{c}_j|}{\text{KW}}\right)$  $\mathbf{X}_k - \mathbf{c}$  $\mathbf{z}_k[j] = \varphi_i(\mathbf{x})$ 

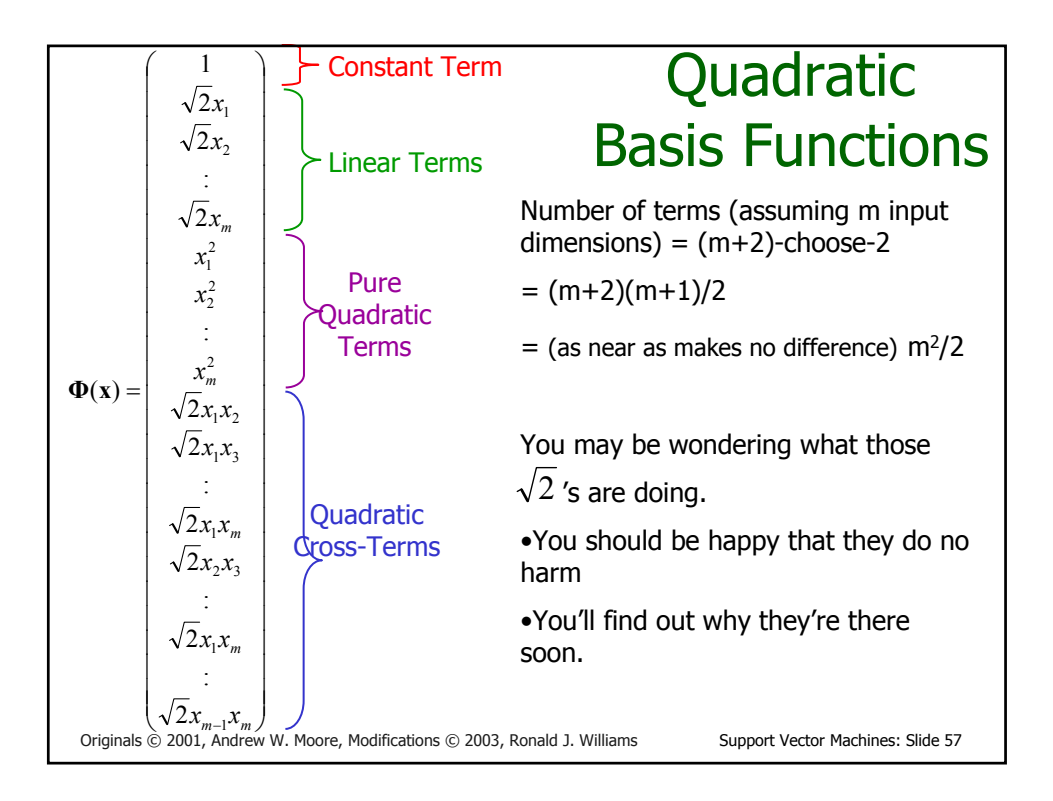

| Maximumize $\sum_{k=1}^{R} \alpha_k + \sum_{k=1}^{R} \sum_{l=1}^{R} \alpha_k \alpha_l Q_{kl}$ where $Q_{kl} = y_k y_l (\Phi(\mathbf{x}_k) \cdot \Phi(\mathbf{x}_l))$                                                                             |                                                                                      |
|----------------------------------------------------------------------------------------------------|--------------------------------------------------------------------------------------|
| Subject to these constraints:                                                                                                    | \n $0 \leq \alpha_k \leq C \quad \forall k \quad \sum_{k=1}^{R} \alpha_k y_k = 0$ \n |
| Then define:                                                                                                    |                                                                                      |
| $\mathbf{w} = \sum_k \alpha_k y_k \Phi(\mathbf{x}_k)$                                                                                                    | Then classify with:                                                                  |
| $b = y_K (1 - \varepsilon_K) - \Phi(\mathbf{x}_K) \cdot \mathbf{w}_K$                                                                                                    | At we've done here is to replace every where $K = \arg \max_k \alpha_k$              |
| Order between $\mathbf{x}_k$ is the interface space in the vertices space in the vertices space in the vertices space in the vertices space in the vertices space in the vertices space in the corresponding feature vector $\Phi(\mathbf{x})$ . |                                                                                      |

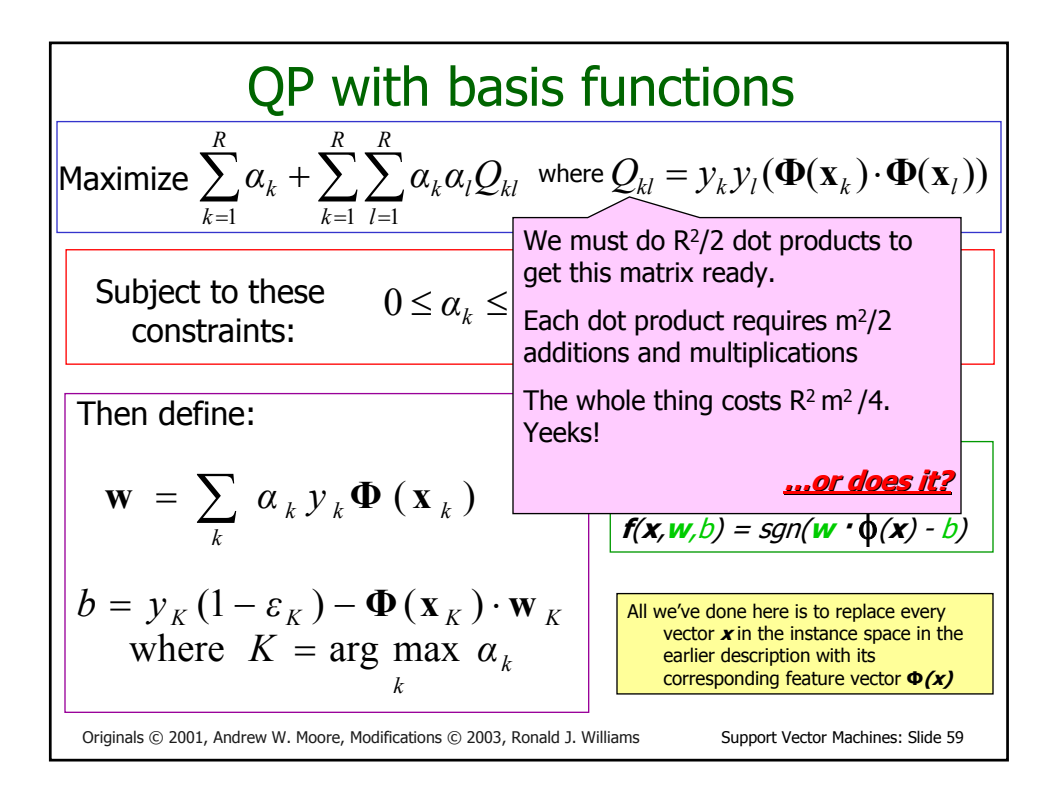

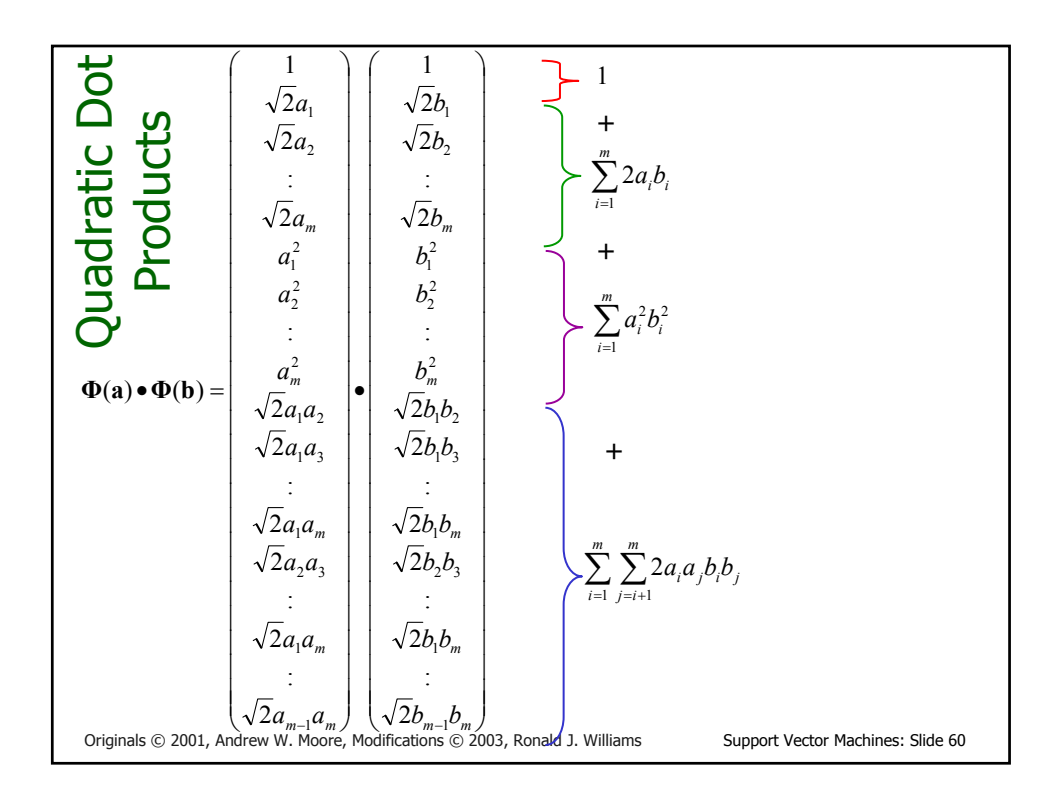

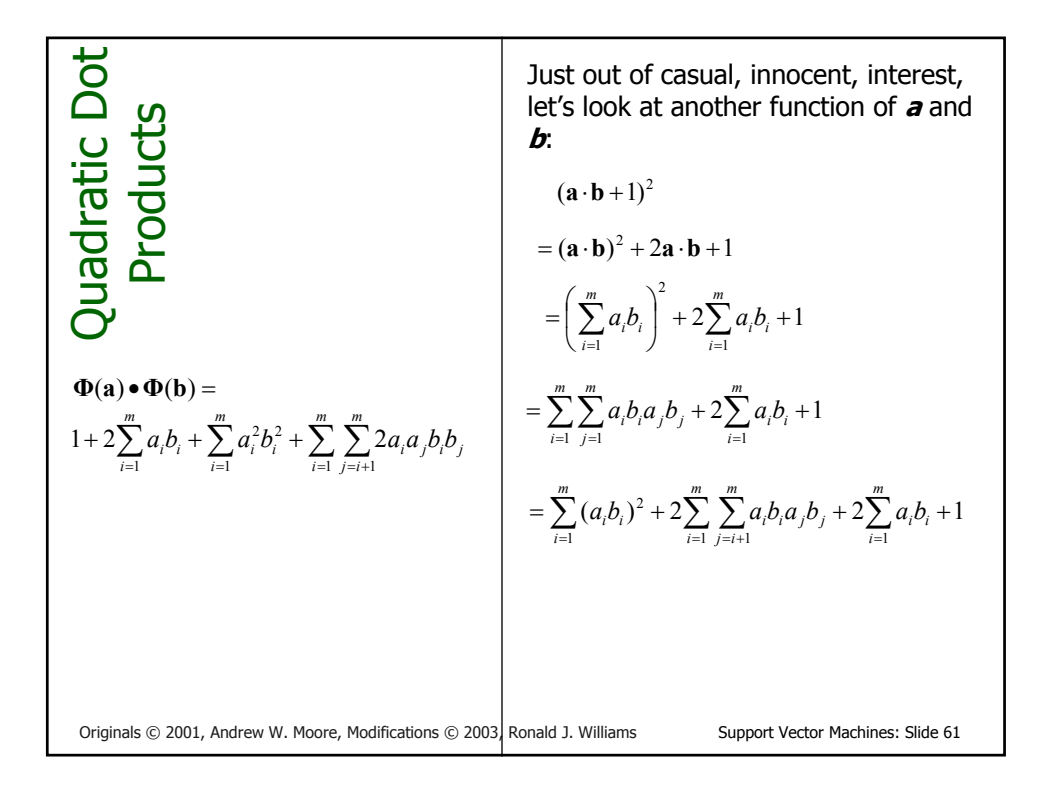

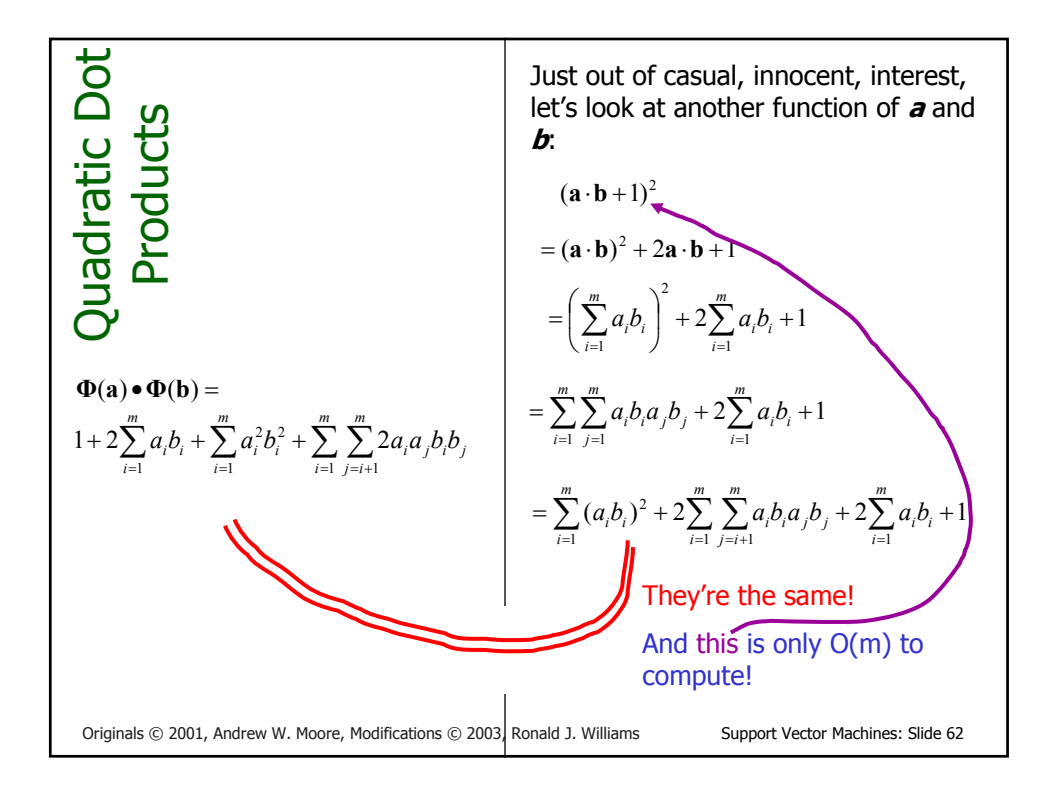

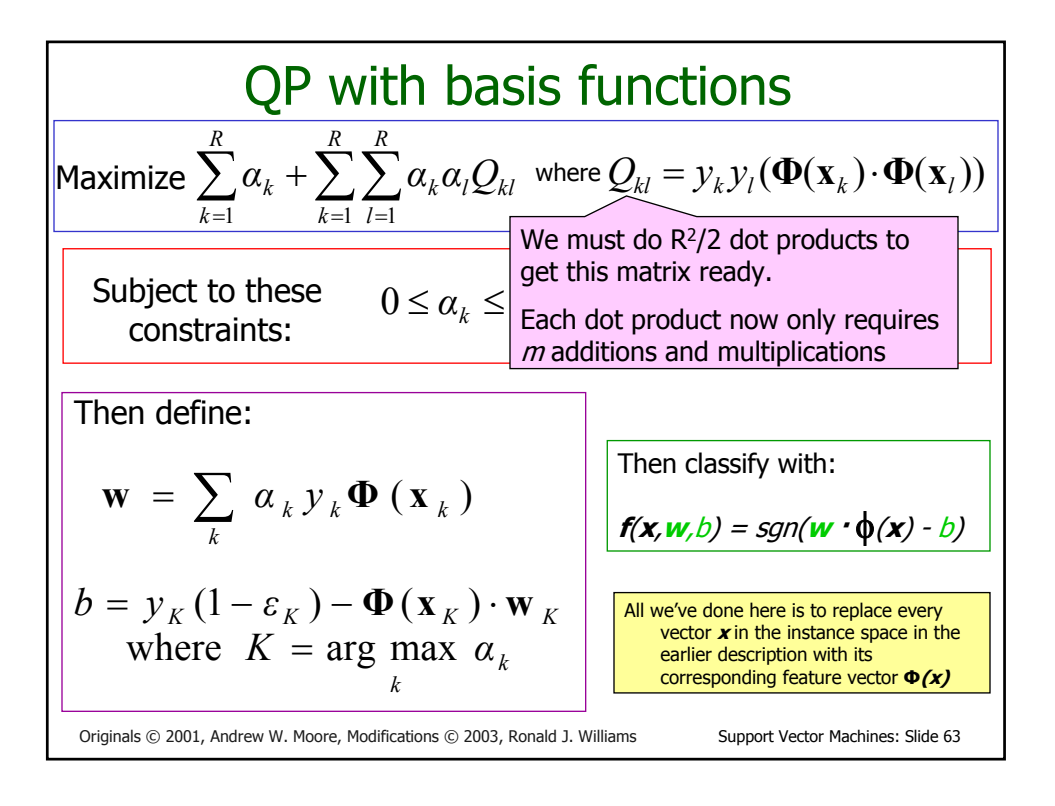

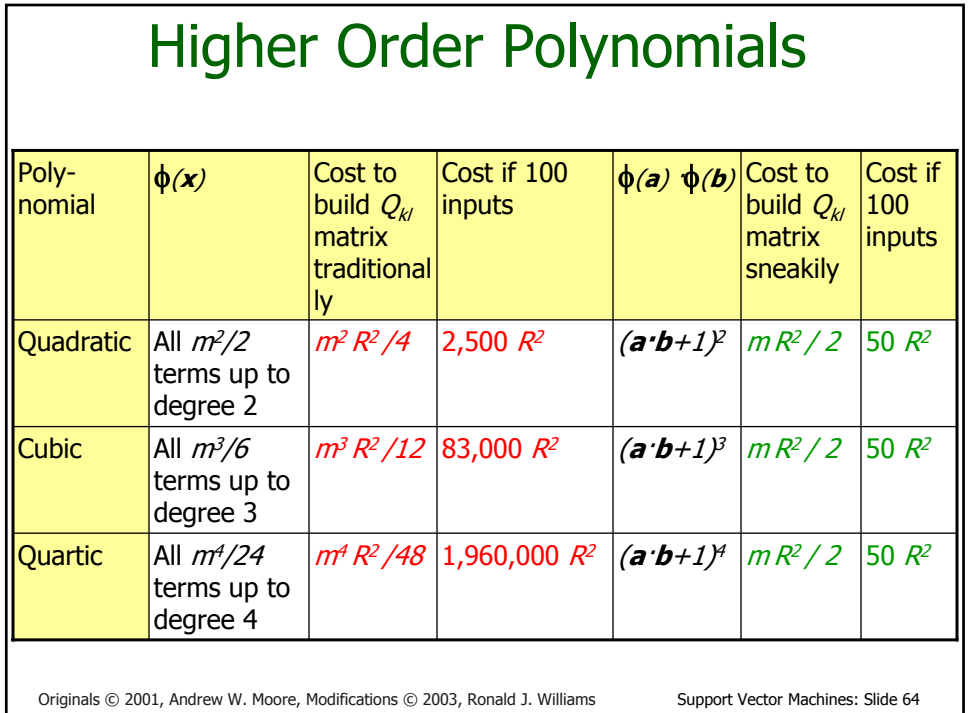

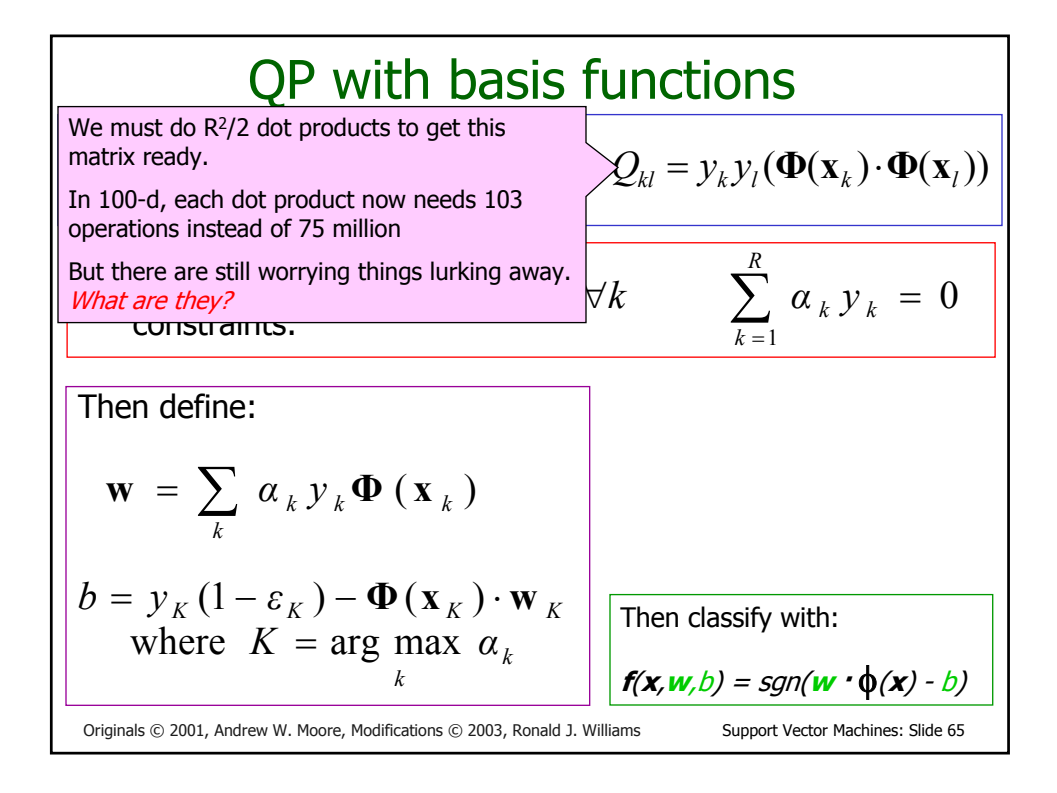

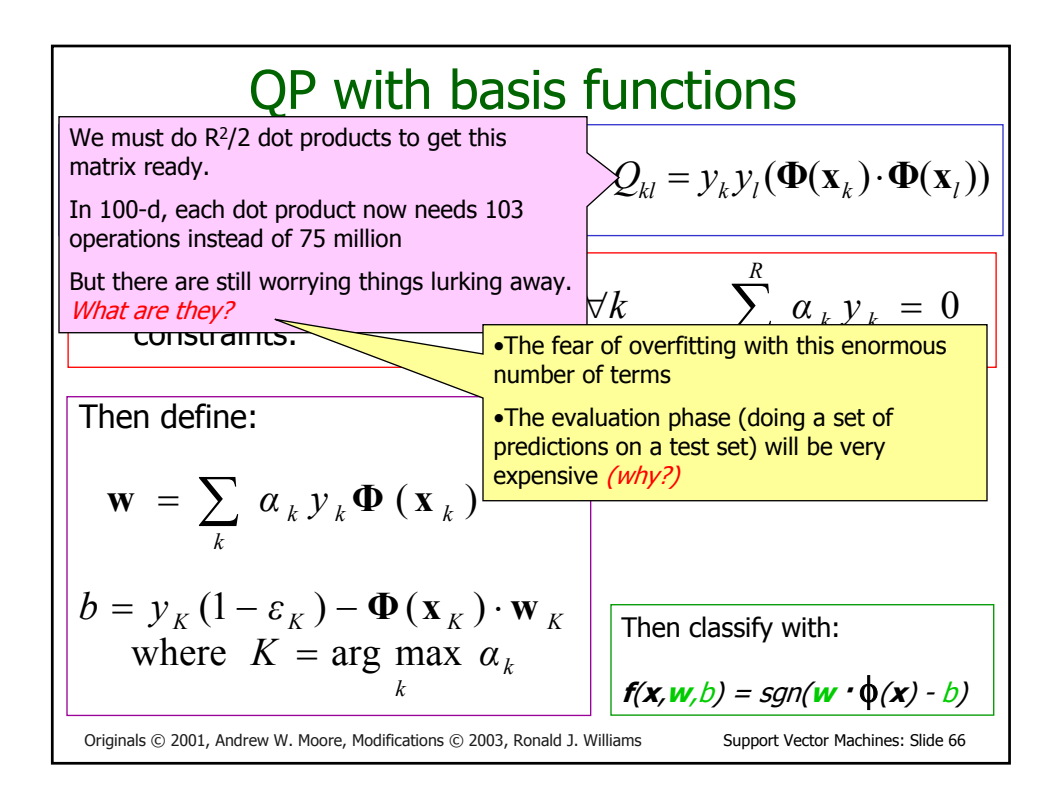

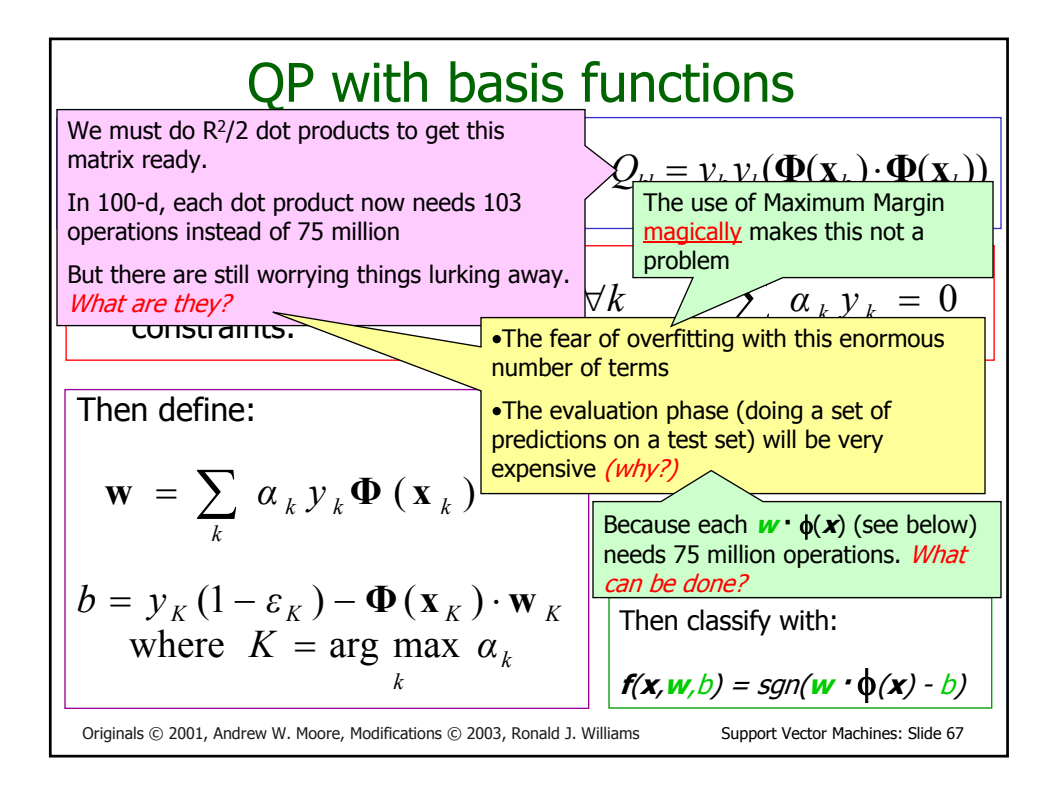

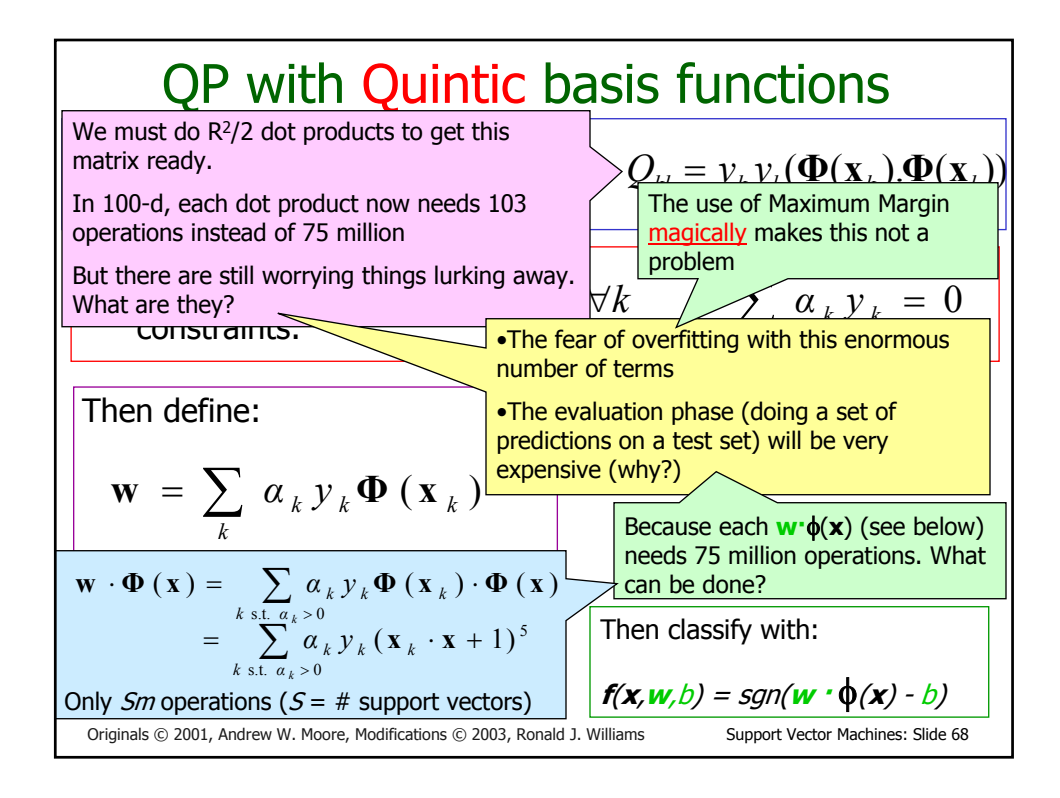

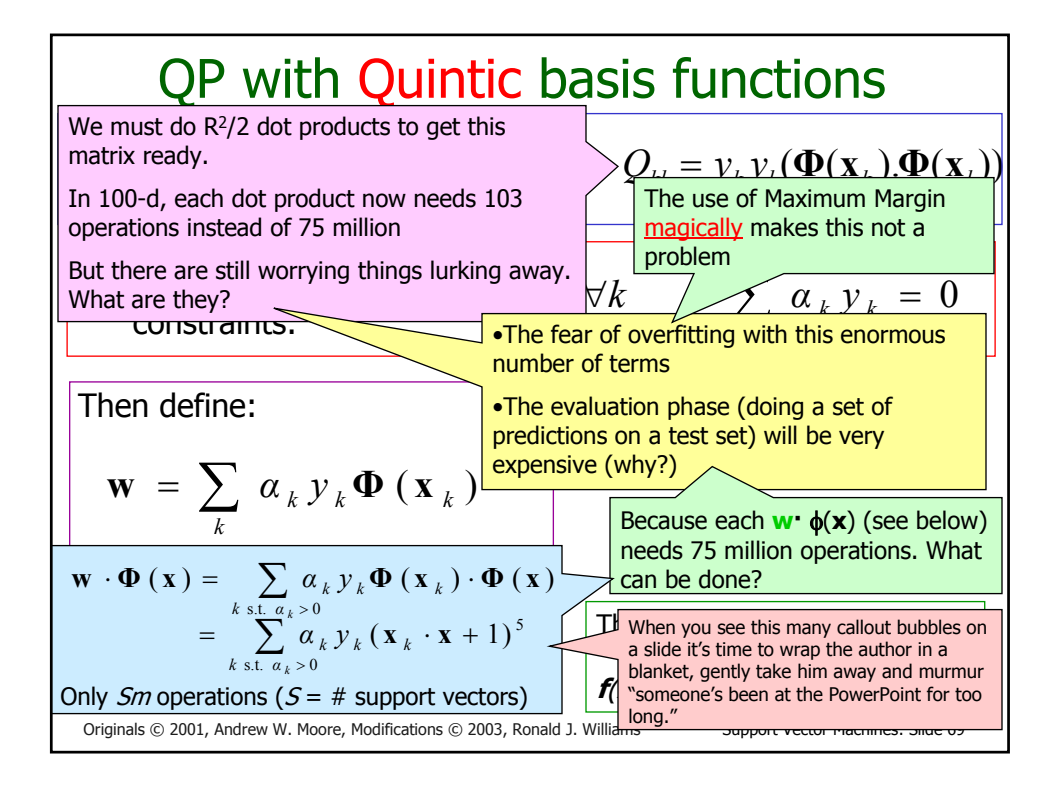

Originals © 2001, Andrew W. Moore, Modifications © 2003, Ronald J. Williams Support Vector Machines: Slide 70 QP with Quintic basis functions Maximize  $\sum_{k=1} \alpha_k + \sum_{k=1} \sum_{l=1}$ *R k R l*  $_k$  $\mathsf{w}_l \mathsf{y}_k$ *R k*  $\alpha_k + \sum \sum \alpha_k \alpha_l Q$  $k=1$   $l=1$ wh**Andrew's opinion of why SVMs don't** Subject to these constraints:  $0 \leq \alpha_k \leq C$ Then define: <sup>=</sup> ∑ *k*  $\mathbf{w} = \sum_{k} \alpha_{k} y_{k} \mathbf{\Phi}(\mathbf{x}_{k})$ Only  $Sm$  operations ( $S = #$  support vectors)  $k \sin \alpha \to 0$  $\sum_{k \in \mathcal{K}} a_k y_k (\mathbf{x}_k \cdot \mathbf{x} + 1)$  $\mathbf{w} \cdot \mathbf{\Phi}(\mathbf{x}) = \sum_{x} d_x$  $= \sum_{k \leq x} a_k y_k (\mathbf{X}_k \cdot \mathbf{X})$  $=\sum_{k} \alpha_{k} y_{k} \Phi(\mathbf{x}_{k}) \cdot$  $\frac{1}{2}$  $\cdot \Phi(x) = \sum_{k \text{ s.t. } \alpha_k > 0} \alpha_k y_k \Phi(x_k) \cdot \Phi(x)$ Then classify with:  $f(x, w, b) = sgn(w \cdot \phi(x) - b)$  $A = \text{R}$  *k* and usually be a set to zero by the Maximum<br>  $\frac{1}{2}$  and usually and usually and interest to zero by the Maximum most are set to zero by the Maximum there are really only up to R overfit as much as you'd think: No matter what the basis function, Margin. Asking for small **w·w** is like "weight decay" in Neural Nets and like Ridge Regression parameters in Linear regression and like the use of Priors in Bayesian Regression---all designed to smooth the function and reduce overfitting. s.t.  $\alpha_k > 0$  $(\mathbf{x}) = \sum_{k} a_{k} y_{k} \mathbf{\Phi}(\mathbf{x}_{k}) \cdot \mathbf{\Phi}(\mathbf{x})$ *α <sup>k</sup> k*  $\mathbf{w} \cdot \mathbf{\Phi}(\mathbf{x}) = \sum_{k} a_k y_k \mathbf{\Phi}(\mathbf{x}_k) \cdot \mathbf{\Phi}(\mathbf{x}_k)$  $=\sum_{k \text{ s.t. } \alpha_k > 0} \alpha_k y_k (\mathbf{x}_k \cdot \mathbf{x} +$ s.t.  $\alpha_k > 0$  $(\mathbf{x}_k \cdot \mathbf{x} + 1)^5$ *α <sup>k</sup> k*  $\alpha$ <sub>*k*</sub>  $y$ <sub>*k*</sub>  $(\mathbf{x}$ <sub>*k*</sub>  $\cdot$  **x** 

#### The kernel trick revealed

• A nonlinear SVM is just a straightforward generalization of the approach in which standard  $\frac{1}{2}$  dot products  $\mathbf{x} \cdot \mathbf{z}$  are replaced by more general kernel functions

 $K(\mathbf{x}, \mathbf{z}) = \mathbf{\Phi}(\mathbf{x}) \cdot \mathbf{\Phi}(\mathbf{z})$ 

representing dot products in a higher-dimensional space.

- The beauty of the "kernel trick" is that everything can be computed in terms of this kernel function K. The nonlinear embedding  $\Phi$  itself never has to be computed or represented.
- Nor is the weight vector **<sup>w</sup>** explicitly represented or used in any computations.

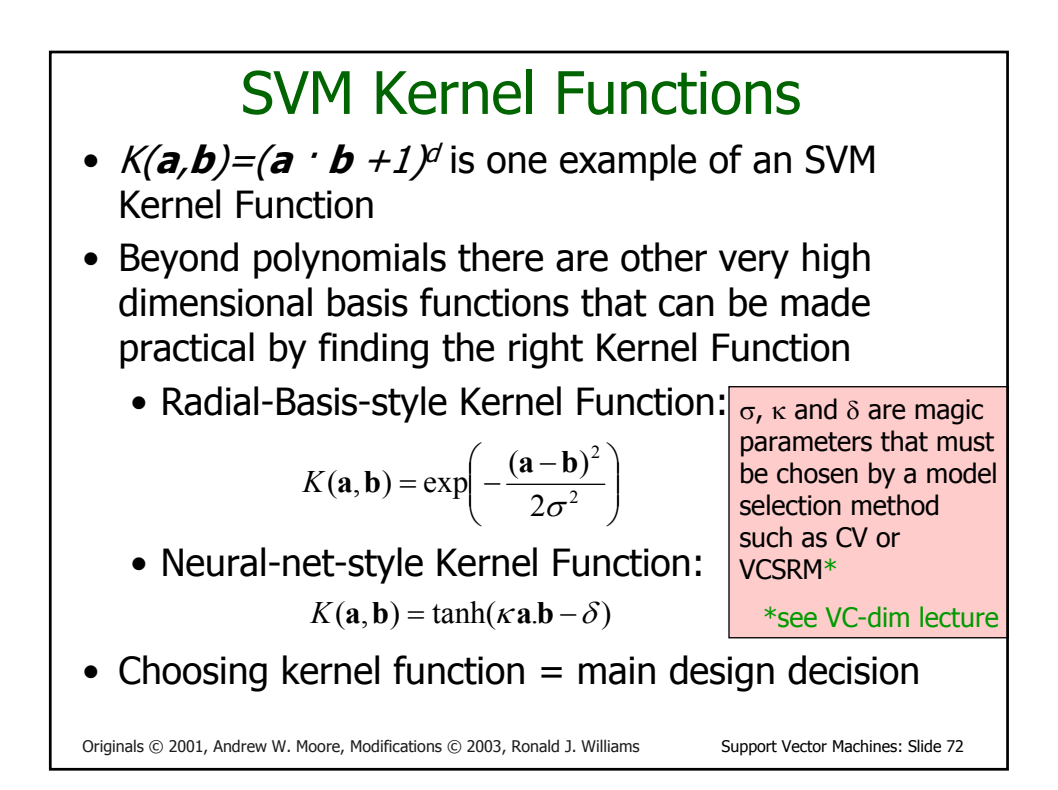

## VC-dimension of an SVM

• Very very very loosely speaking there is some theory which under some different assumptions puts an upper bound on the VC dimension as

 $\overline{\phantom{a}}$  $\overline{\phantom{a}}$  $\frac{\text{Diameter}}{\text{Morsin}}$  $\mathbf{r}$  $\mathbf{r}$ Margin

where

- *Diameter* is the diameter of the smallest sphere that can enclose all the high-dimensional term-vectors derived from the training set.
- *Margin* is the smallest margin we'll let the SVM use
- This can be used in SRM (Structural Risk Minimization) for choosing the polynomial degree, RBF  $\sigma$ , etc.
	- But most people just use Cross-Validation

Originals © 2001, Andrew W. Moore, Modifications © 2003, Ronald J. Williams Support Vector Machines: Slide 73

# SVM Performance

- Anecdotally they work very very well indeed.
- Example: They are currently the best-known classifier on a well-studied hand-written-character recognition benchmark
- Another Example: Andrew knows several reliable people doing practical real-world work who claim that SVMs have saved them when their other favorite classifiers did poorly.
- There is a lot of excitement and religious fervor about SVMs as of 2001.
- Despite this, some practitioners (including your lecturer) are a little skeptical.

#### Doing multi-class classification • SVMs can only handle two-class outputs (i.e. a categorical output variable with arity 2). • What can be done? • Answer: with output arity N, learn N SVM's • SVM 1 learns "Output==1" vs "Output != 1" • SVM 2 learns "Output==2" vs "Output != 2" • : • SVM N learns "Output==N" vs "Output != N"

• Then to predict the output for a new input, just predict with each SVM and find out which one puts the prediction the furthest into the positive region.

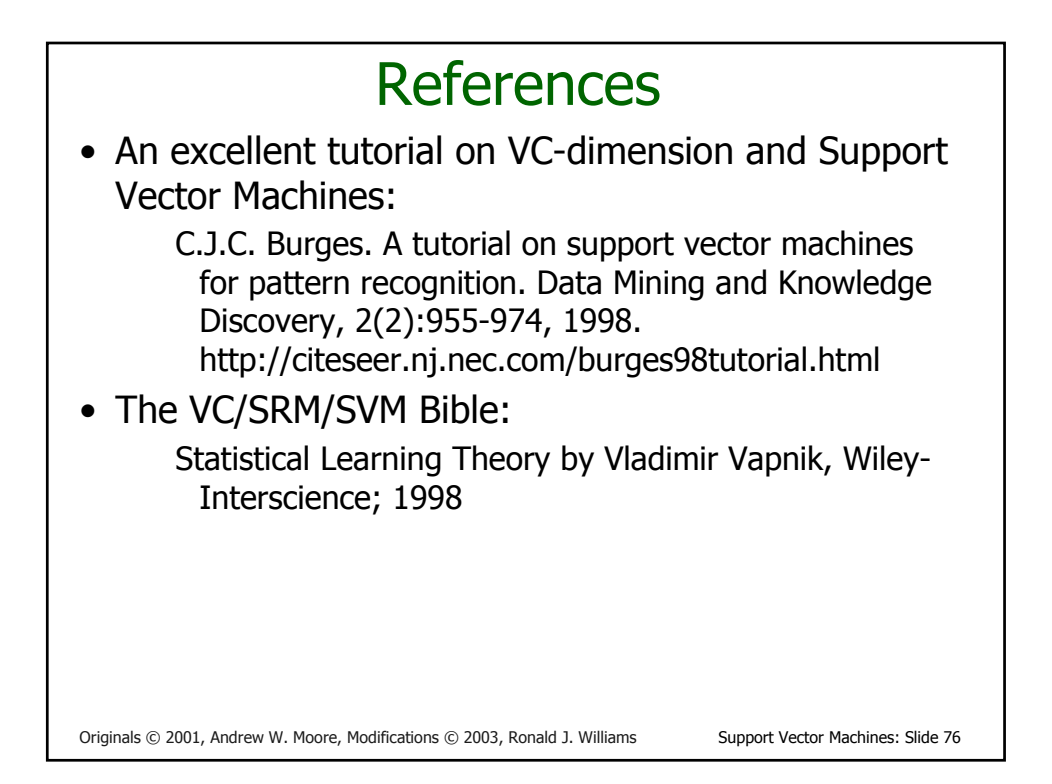

## What You Should Know

- Linear SVMs
- The definition of a maximum margin classifier
- What QP can do for you (but not how QP solutions are computed)
- How Maximum Margin can be turned into a QP problem
- How we deal with noisy (non-separable) data
- How we permit non-linear boundaries
- How SVM Kernel functions permit us to pretend we're working with ultra-high-dimensional basisfunction terms